# **Introduction to Deep Learning**

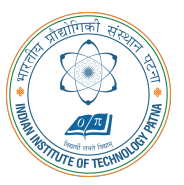

#### **Arijit Mondal**

**Dept. of Computer Science & Engineering Indian Institute of Technology Patna** arijit@iitp.ac.in

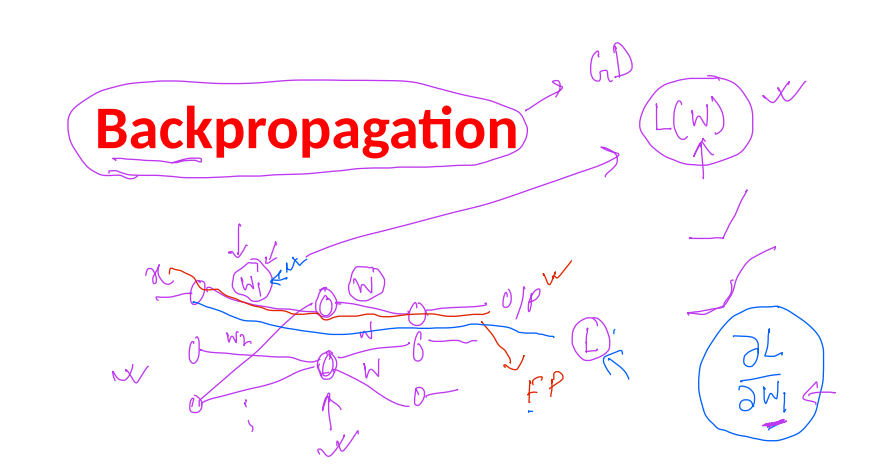

**CS551**

- In a feedforward network, an input x is read and produces an output  $\hat{y}$ 
	- This is forward propagation |

**CS551**

- *•* During training forward propagation continues until it produces cost *J*(*θ*)
- *•* Back-propagation algorithm allows the information to flow backward in the network to compute the gradient
- *•* Computation of analytical expression for gradient is easy
- *•* We need to find out gradient of the cost function with respect to the parameters ie. *∇θJ*(*θ*)

# **Computational graph**  $H$  $\frac{1}{\text{ReLU}(N \times + b)}$  $relu$  $\hat{U}^{(1)}$  $\left(U^{(1)}\right)$   $\left\{\begin{matrix}U^{(2)}\end{matrix}\right\}$ **+**  $X$  matmul  $W \in B$  by  $\forall$  orientable  $m$ atmul

**CS551**

# **Chain rule of calculus**

**CS551** *•* Back-propagation algorithm heavily depends on it • Let *x* be a real number and  $y = g(x)$  and  $z = f(g(x)) = f(y)$ • Chain rule says  $\left(\frac{dz}{dx}\right)^2 = \frac{dz}{dy}$ *dy dy dx •* This can be generalized: Let  $\underline{x} \in \mathbb{R}^m$ ,  $y \in \mathbb{R}^n$ ,  $g : \mathbb{R}^m \to \mathbb{R}^n$  and  $f : \mathbb{R}^n \to \mathbb{R}$  and  $y = g(x)$ and *z* = *f*(y) then  $\frac{\partial z}{\partial x}$  $\frac{\partial z}{\partial \hat{x}_i} = \sum_i$ *j ∂z ∂y<sup>j</sup> ∂y<sup>j</sup> ∂x<sup>i</sup> •* In vector notation it will be where *<sup>∂</sup>*<sup>y</sup> *∂*x is the *n × m* Jacobian matrix of *g ∇*x*z* = ( *∂*y *∂*x )*<sup>T</sup> ∇*y*z*

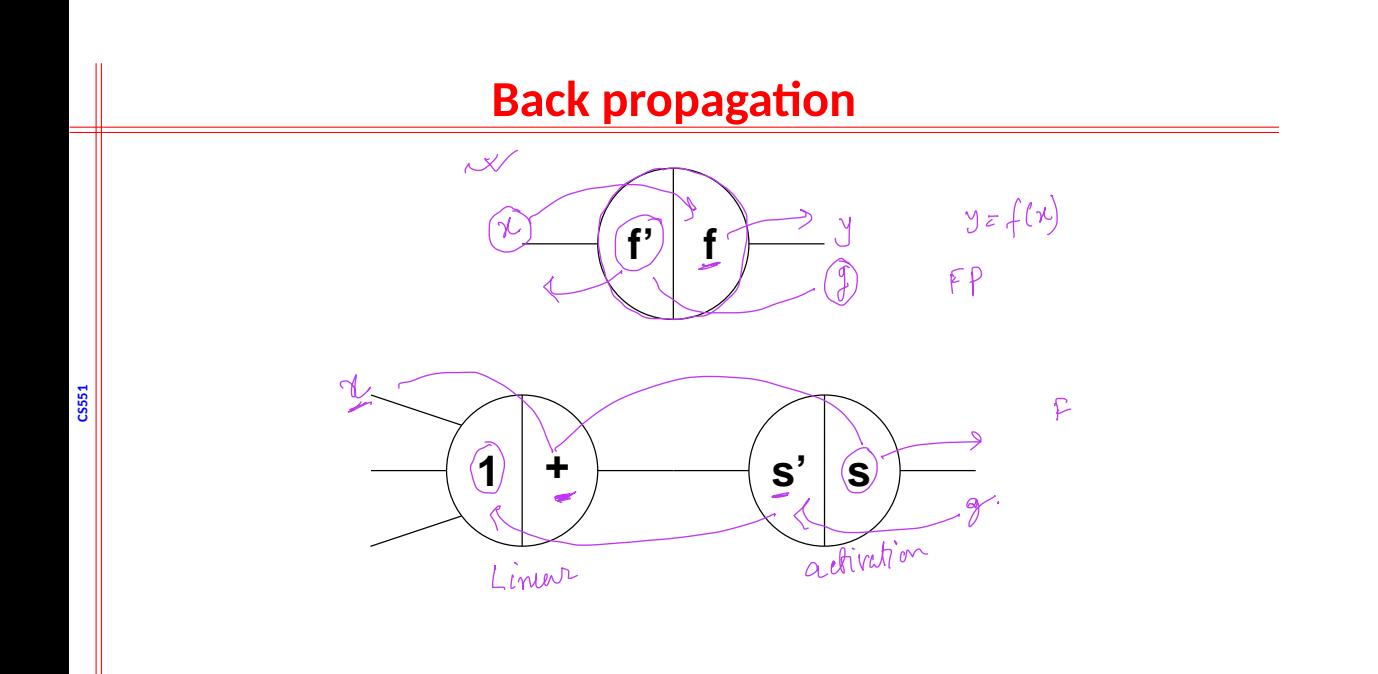

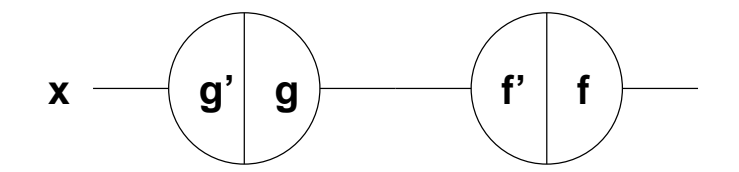

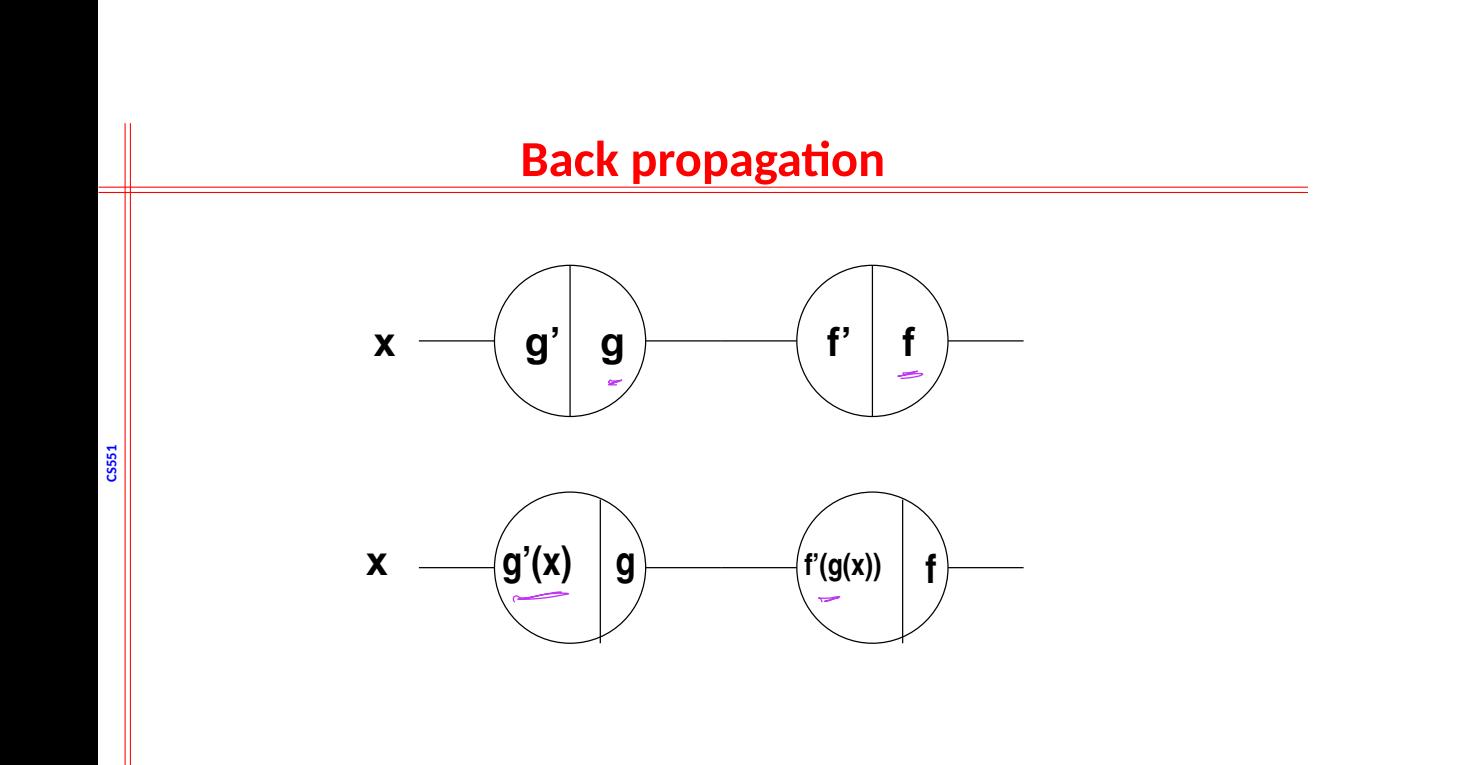

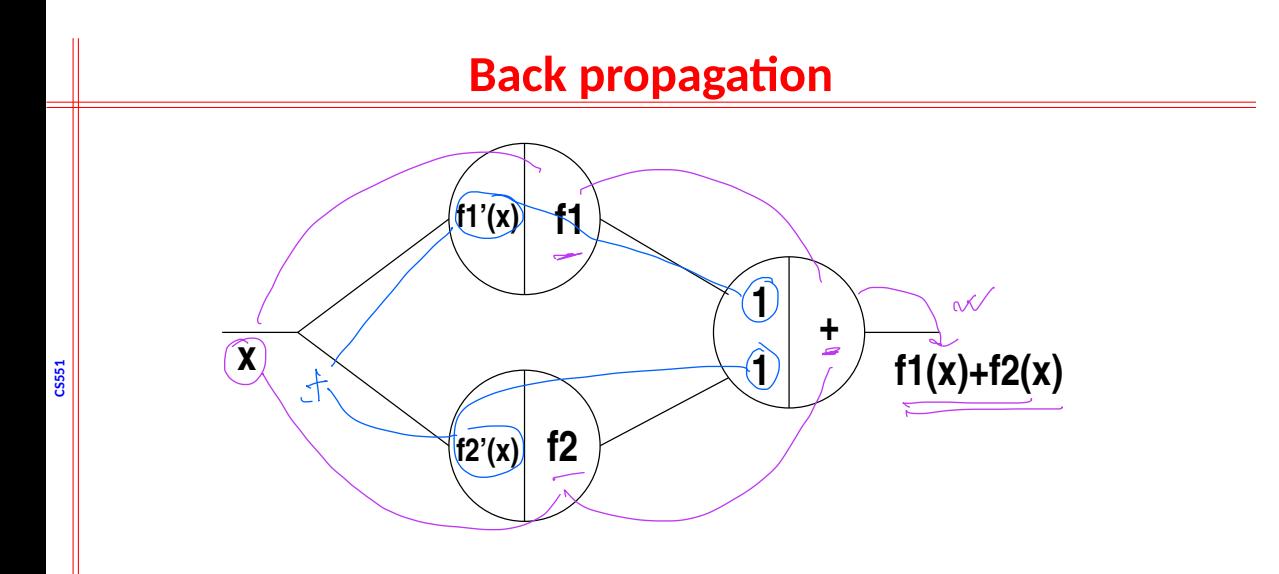

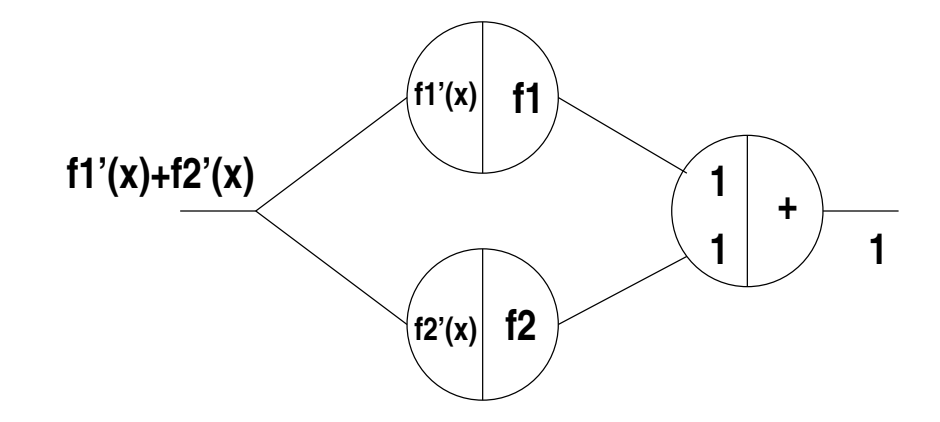

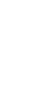

*x*1

**CS551**

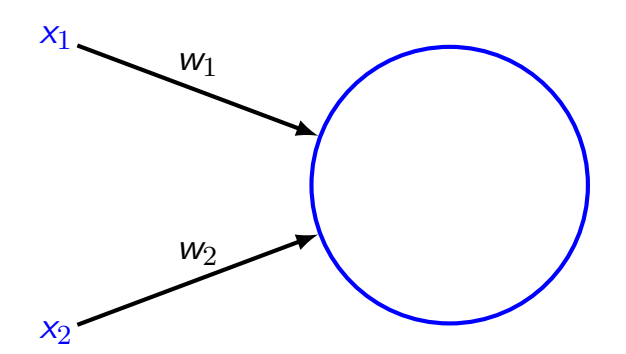

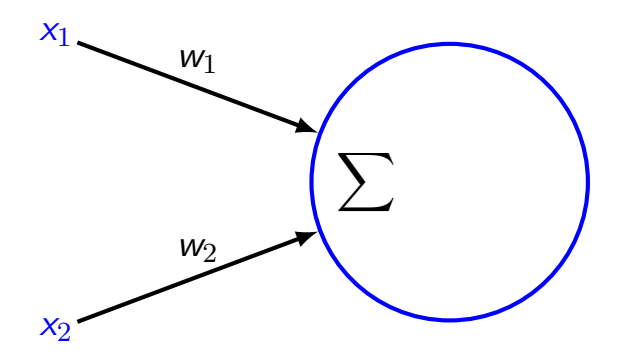

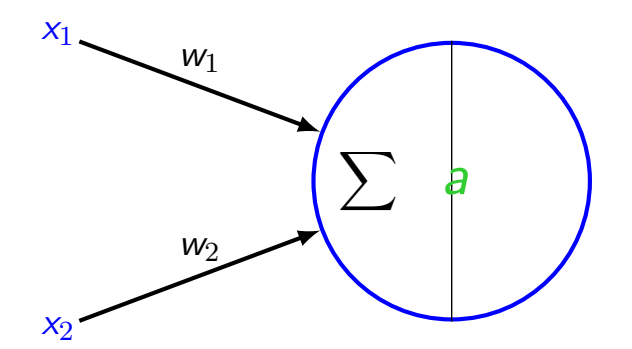

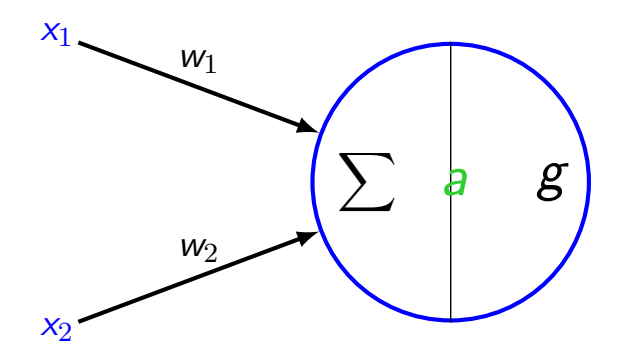

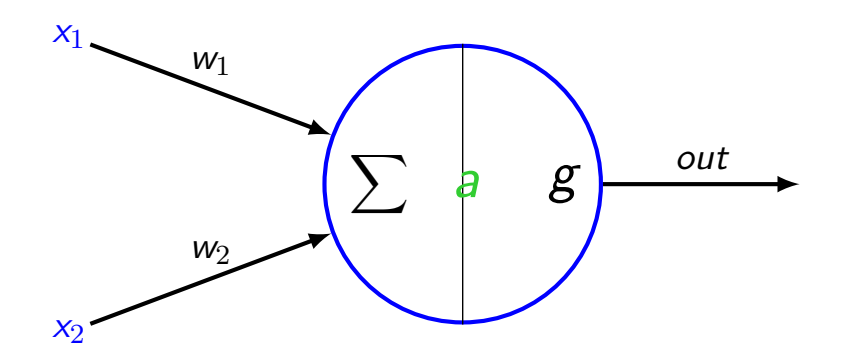

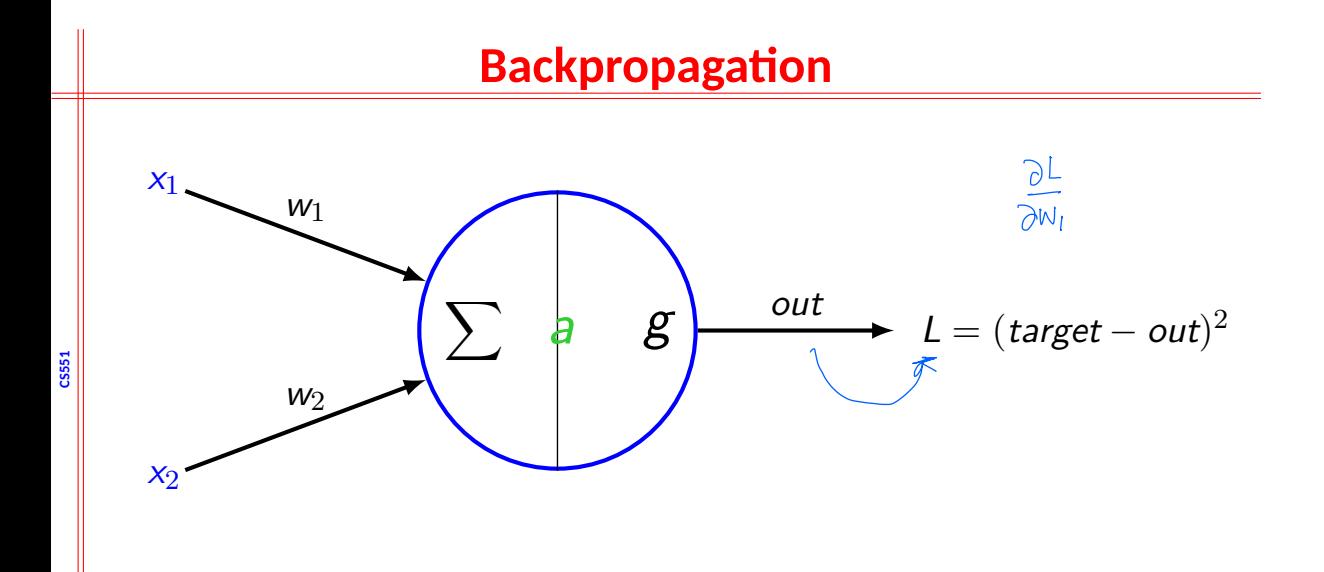

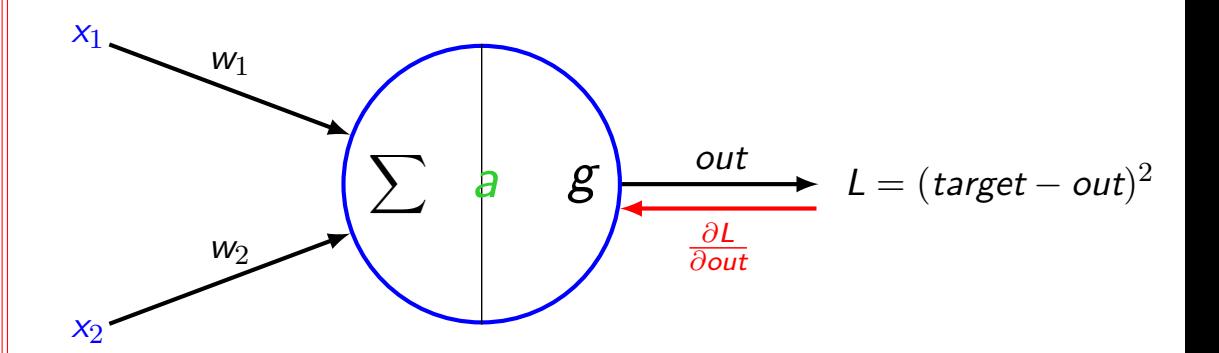

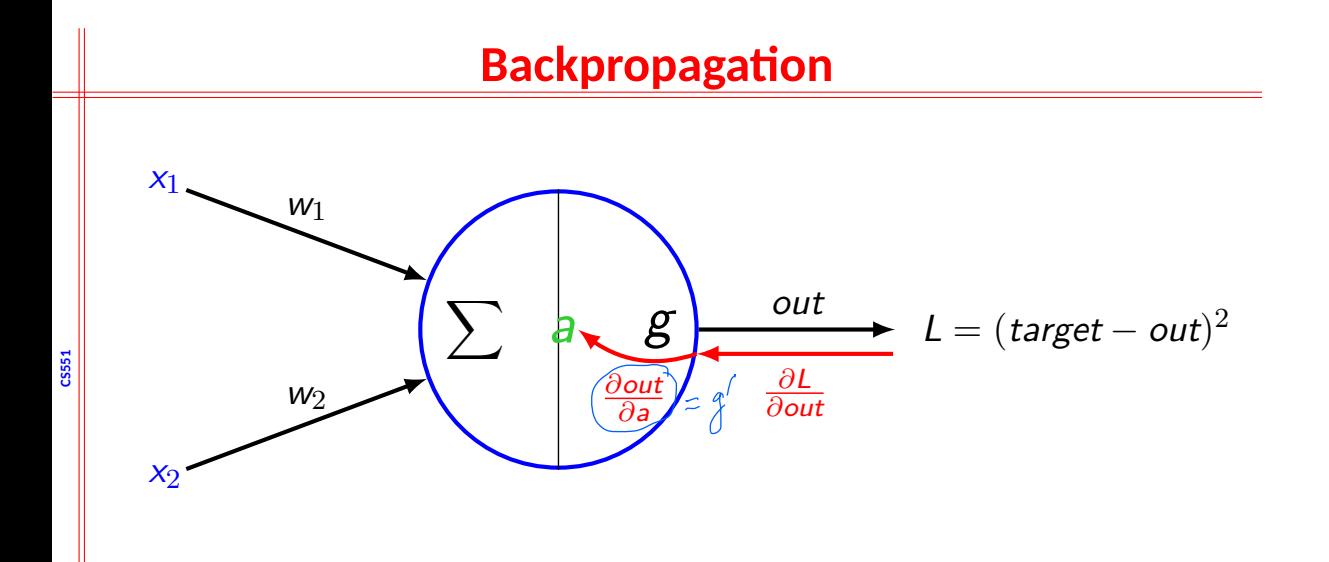

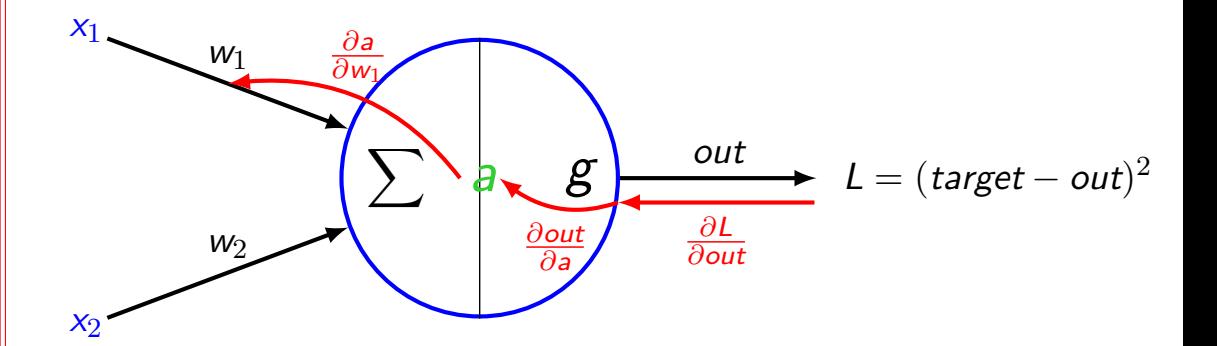

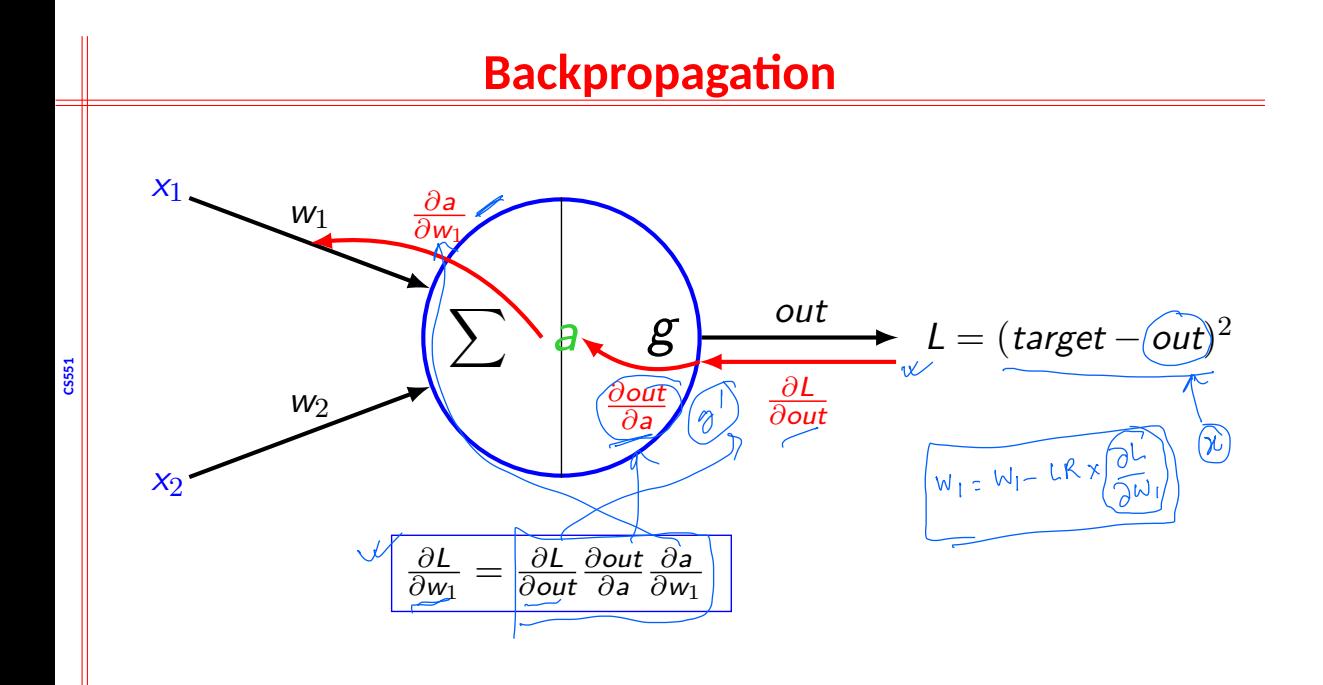

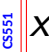

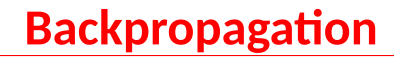

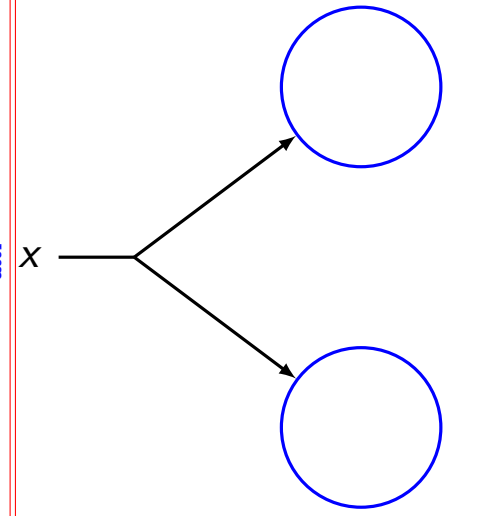

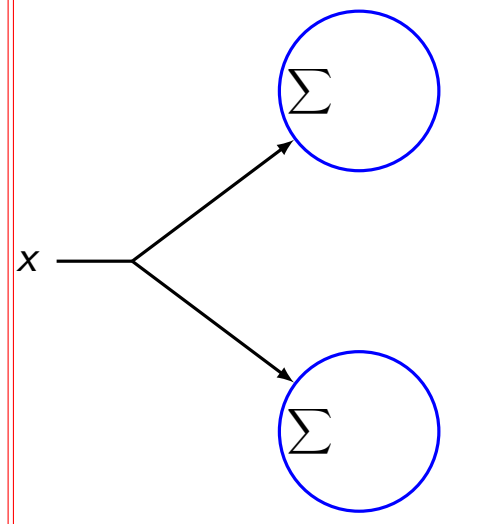

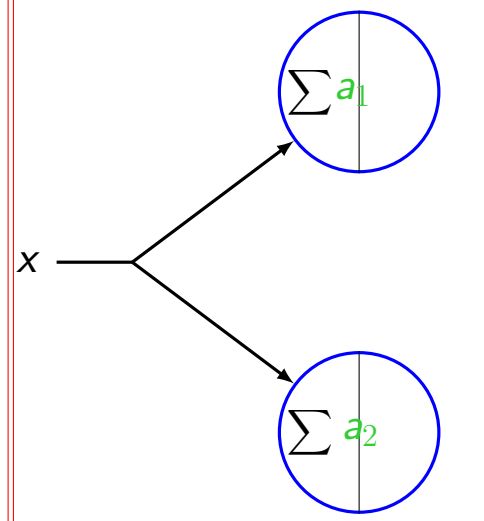

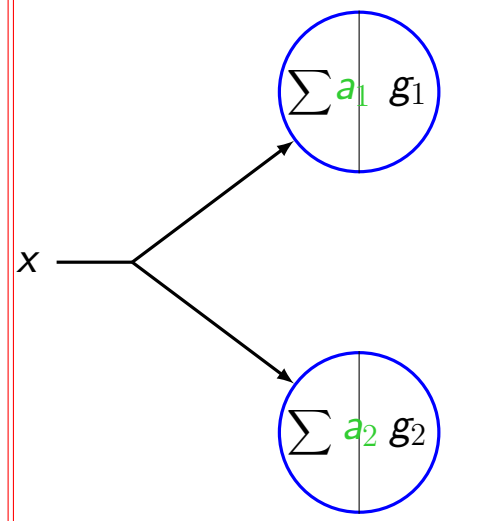

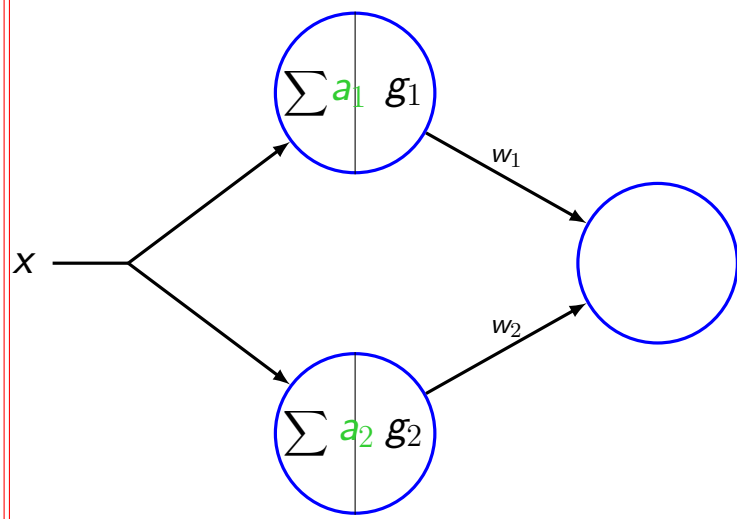

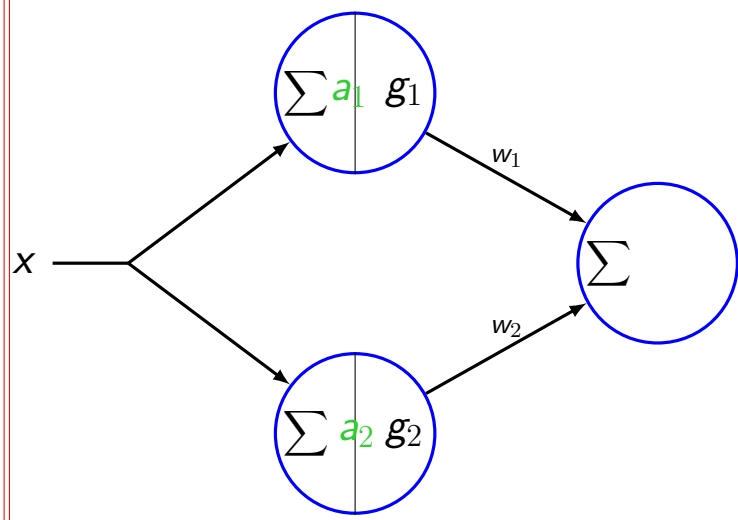

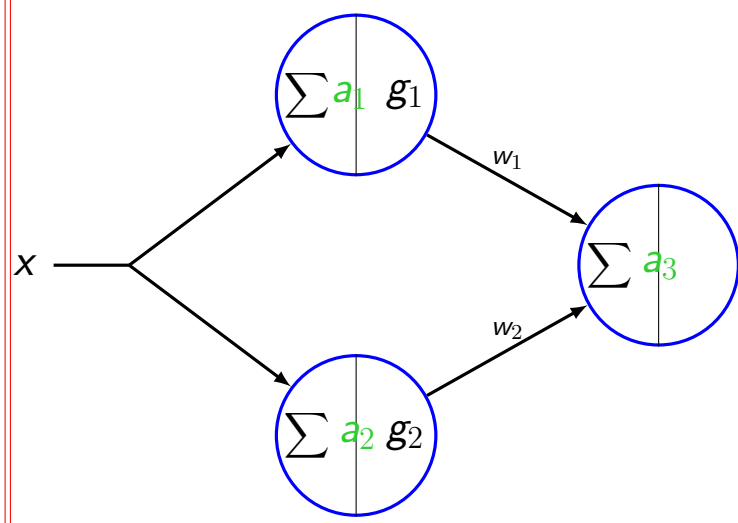

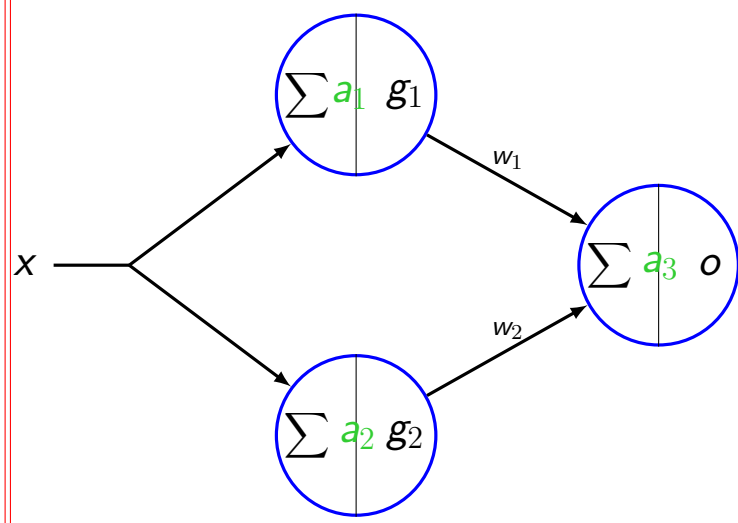

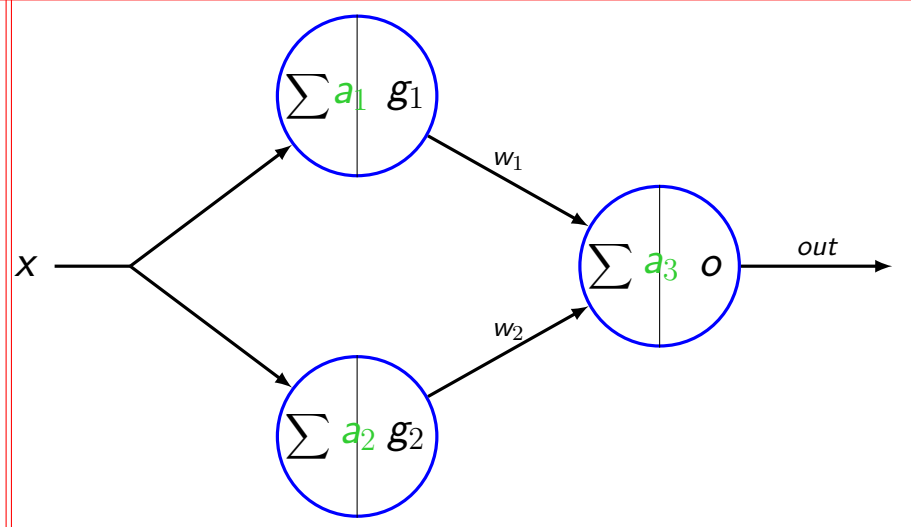

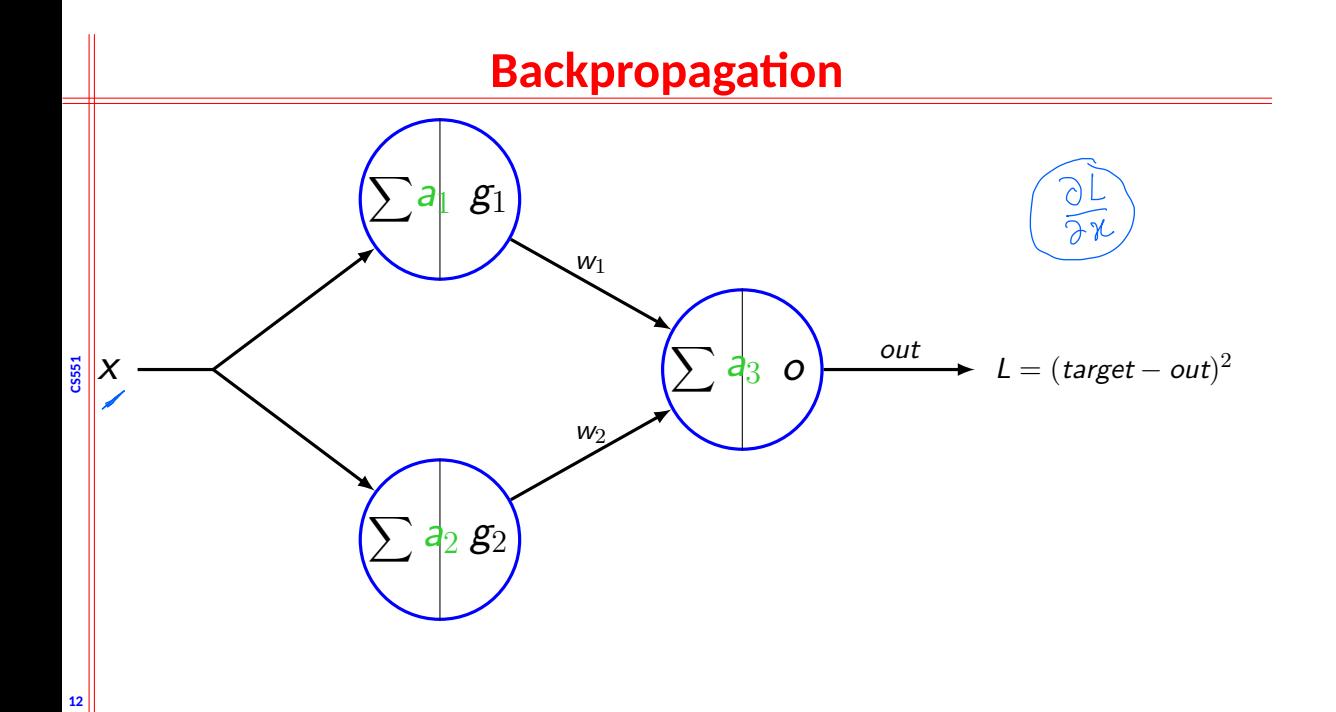

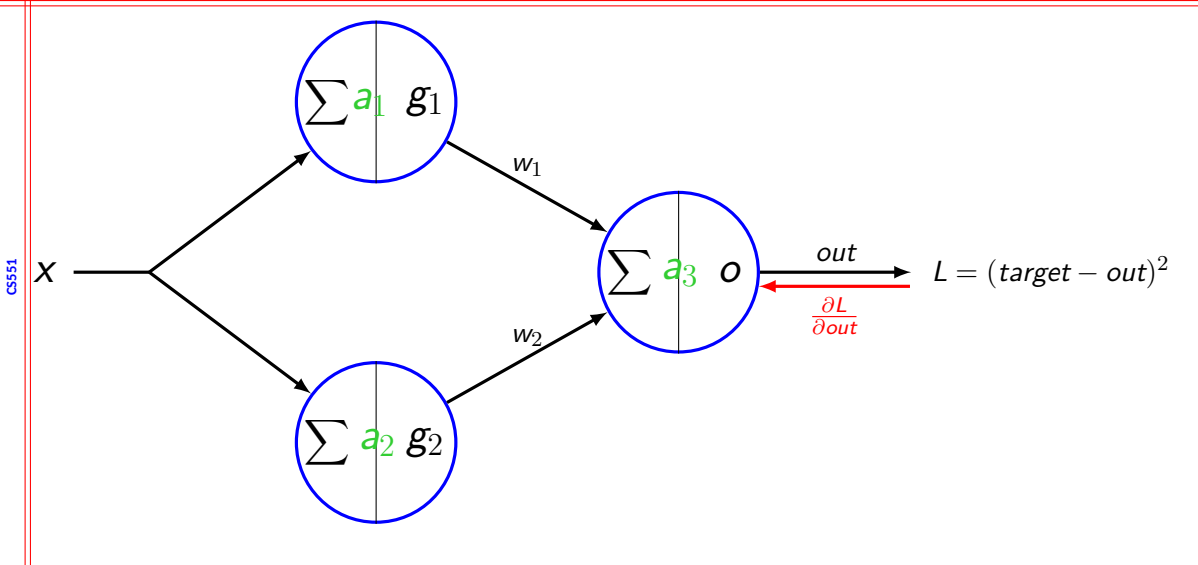

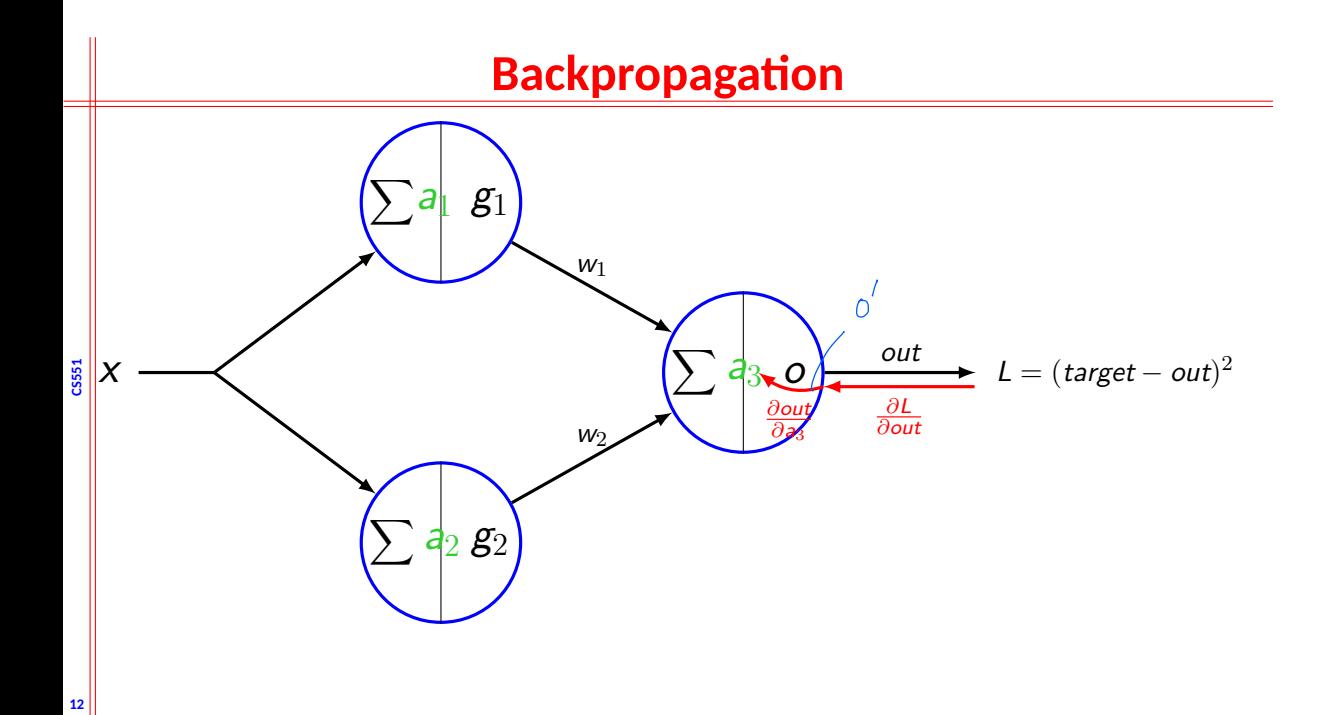

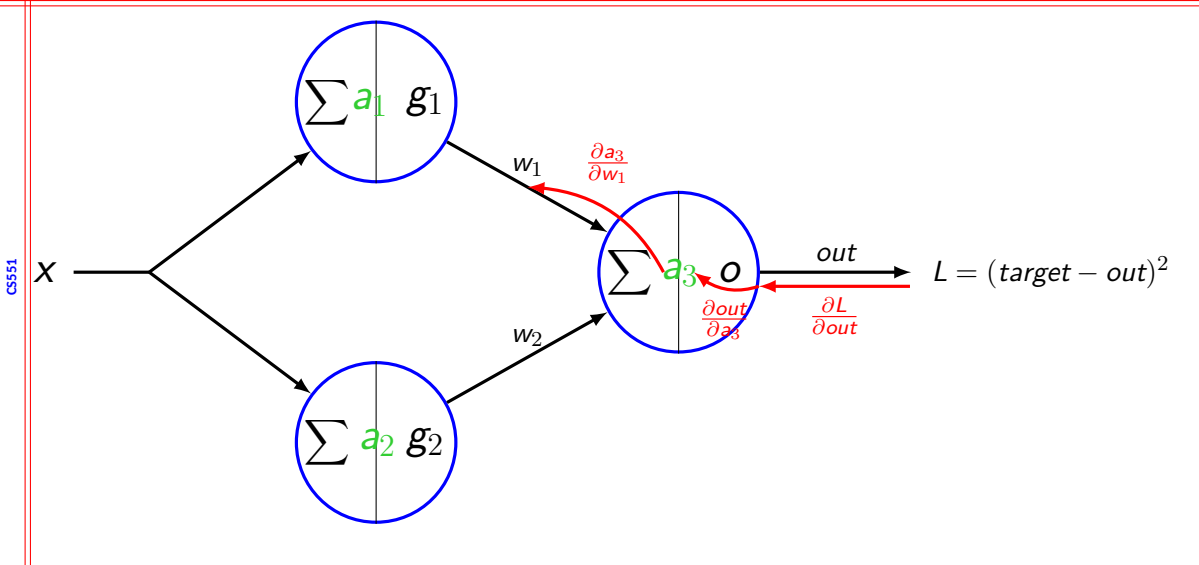

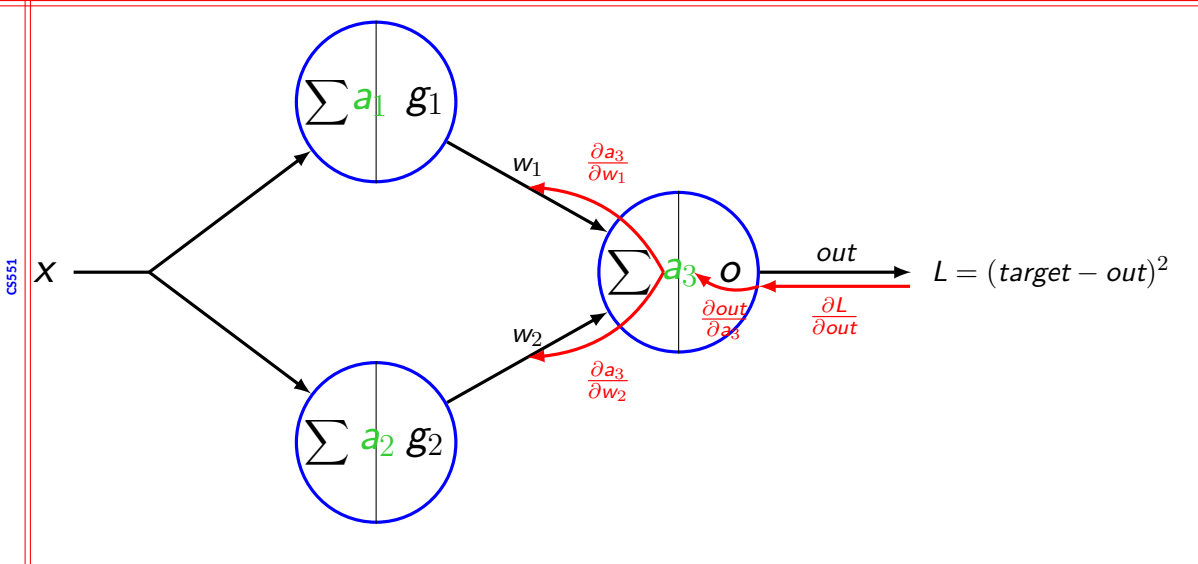
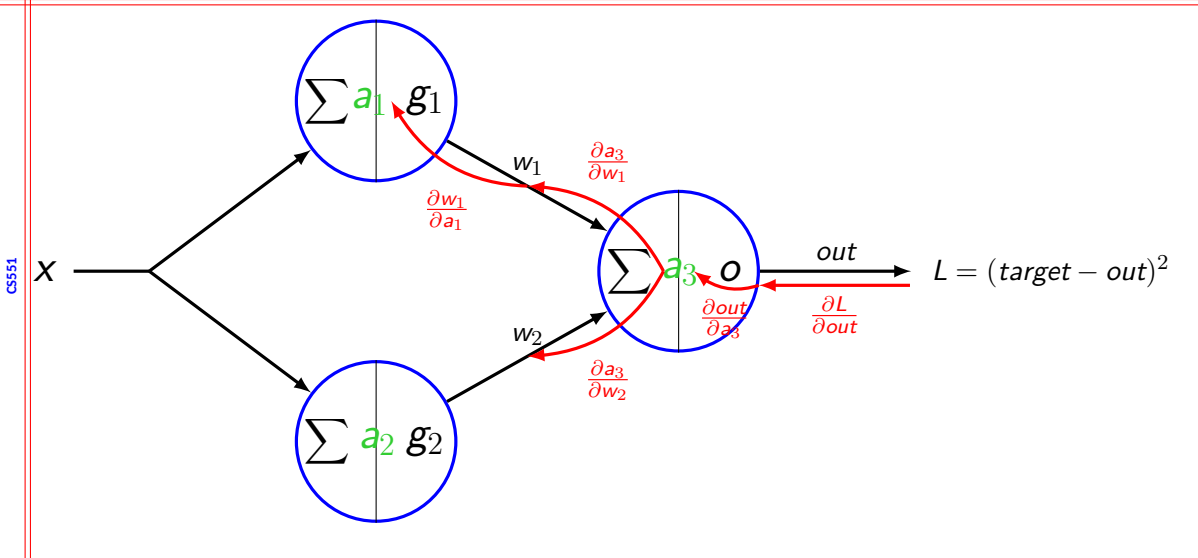

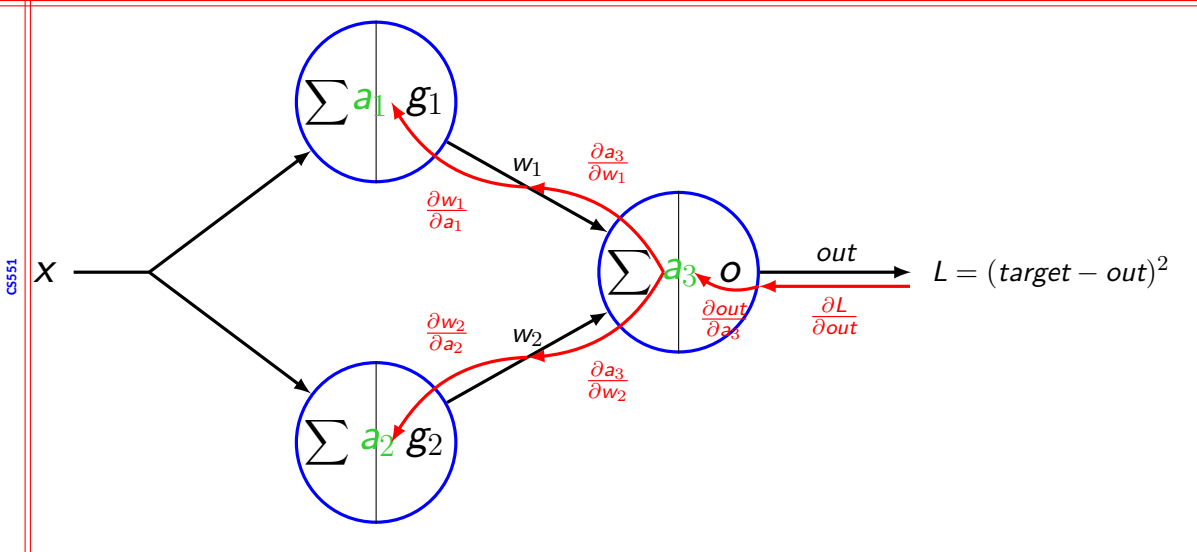

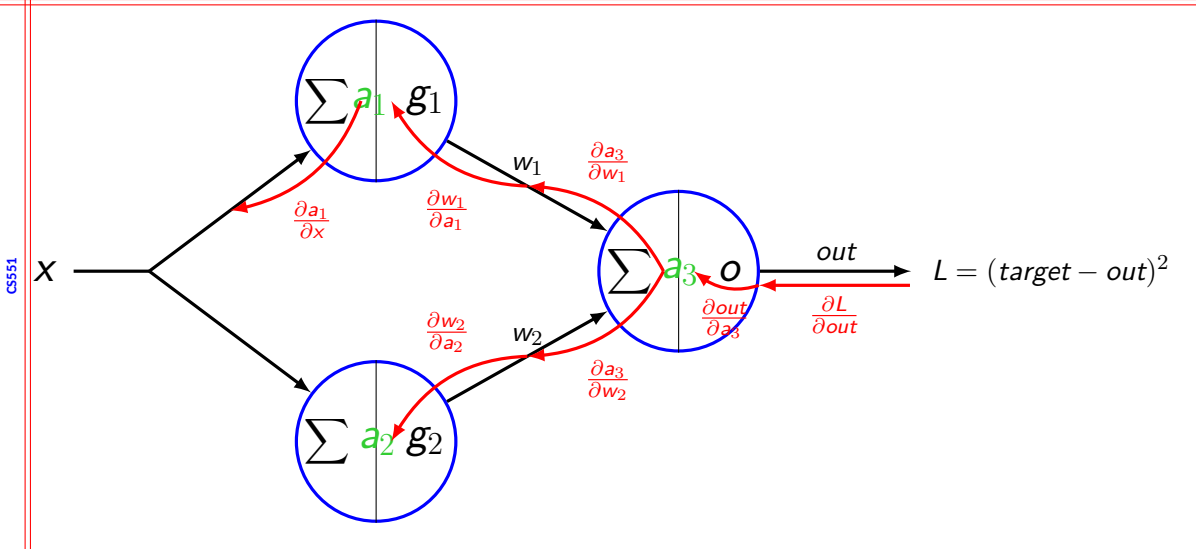

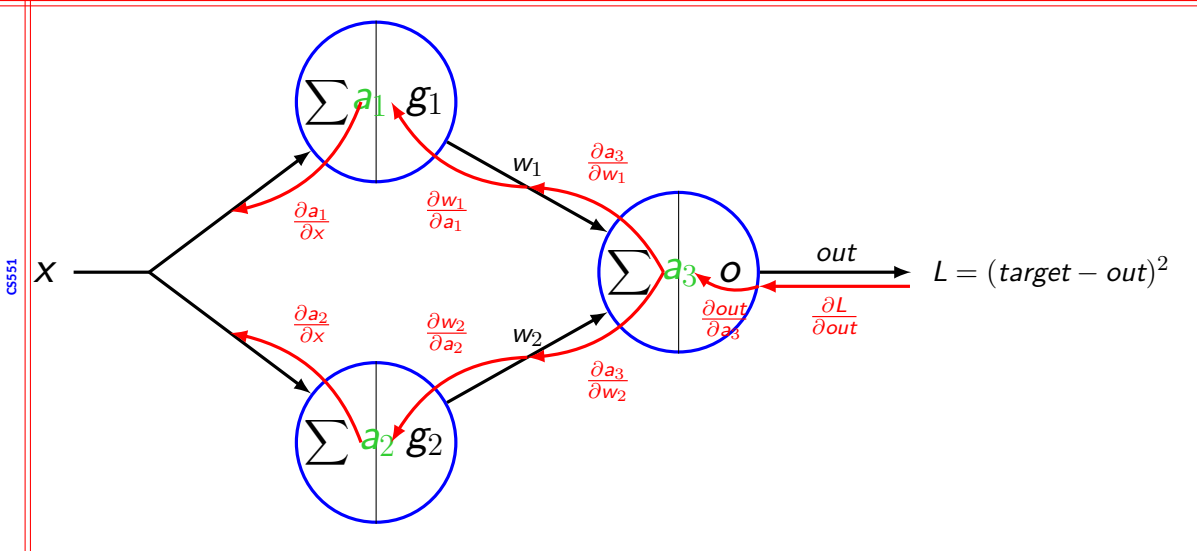

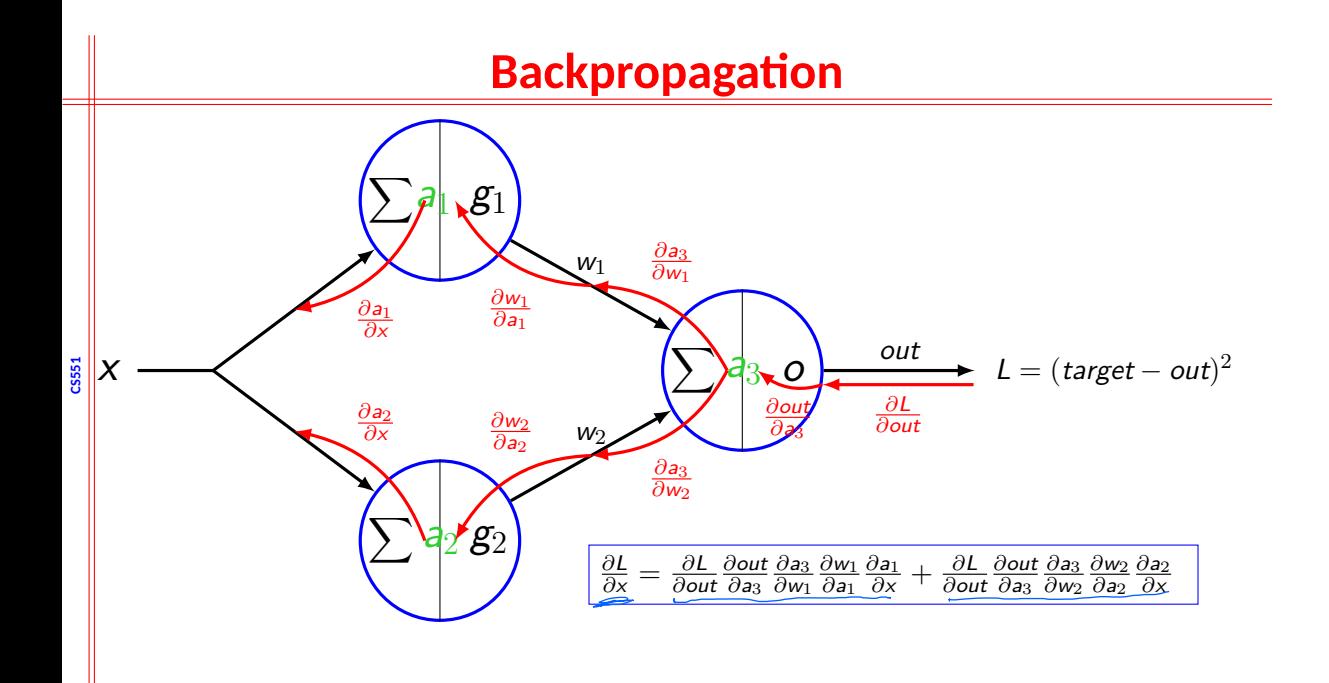

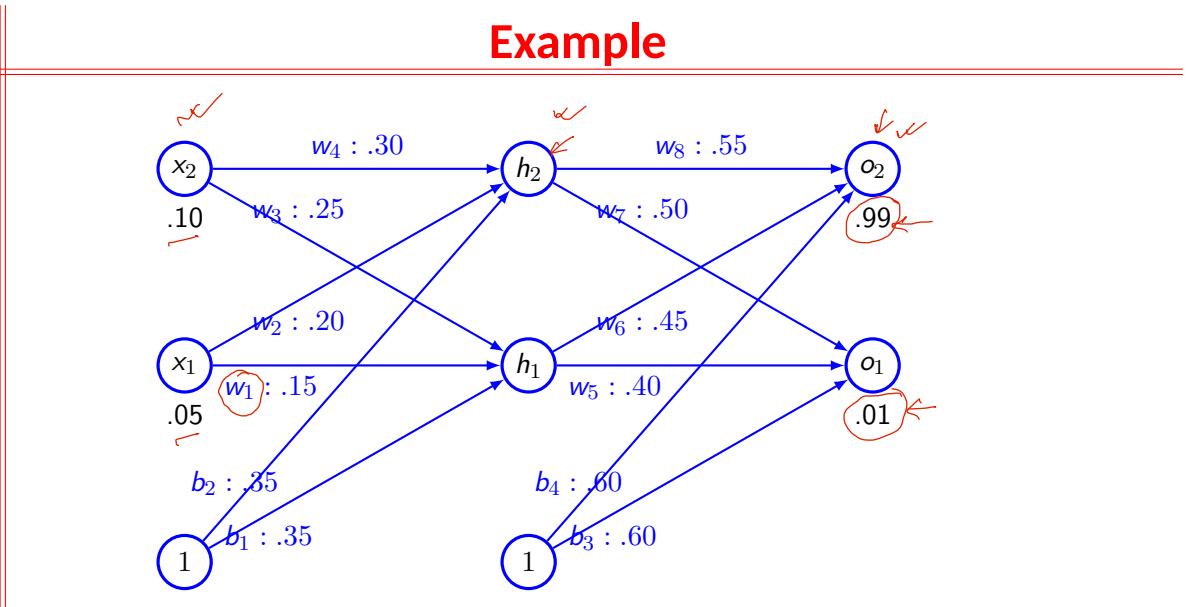

Hidden and output layer have sigmoid activation function. Loss function - MSE.

**CS551**

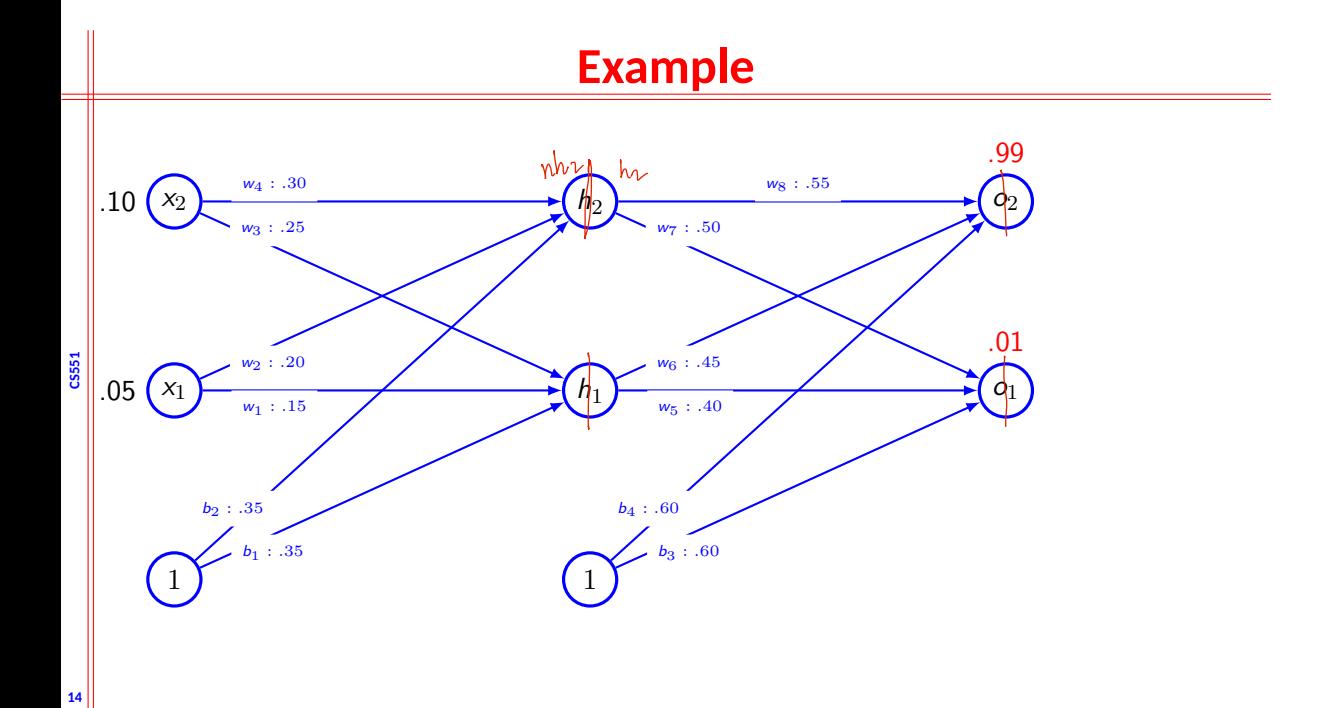

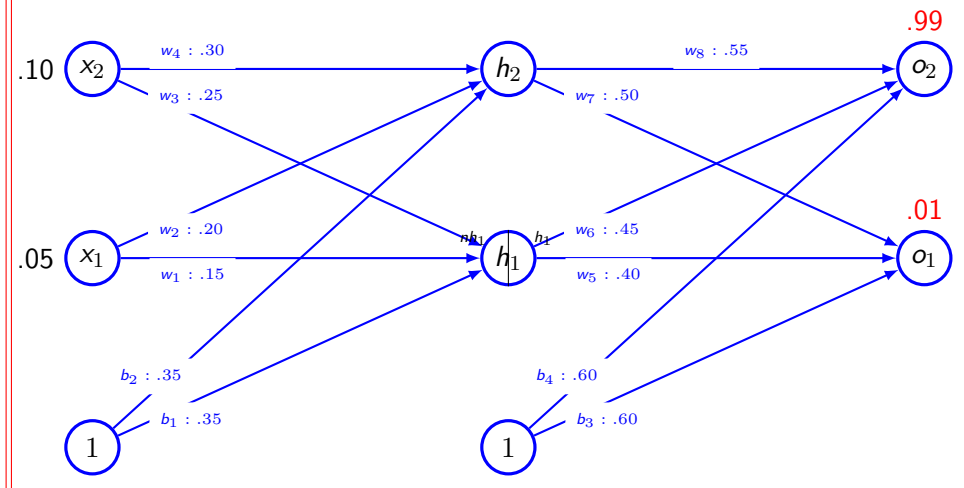

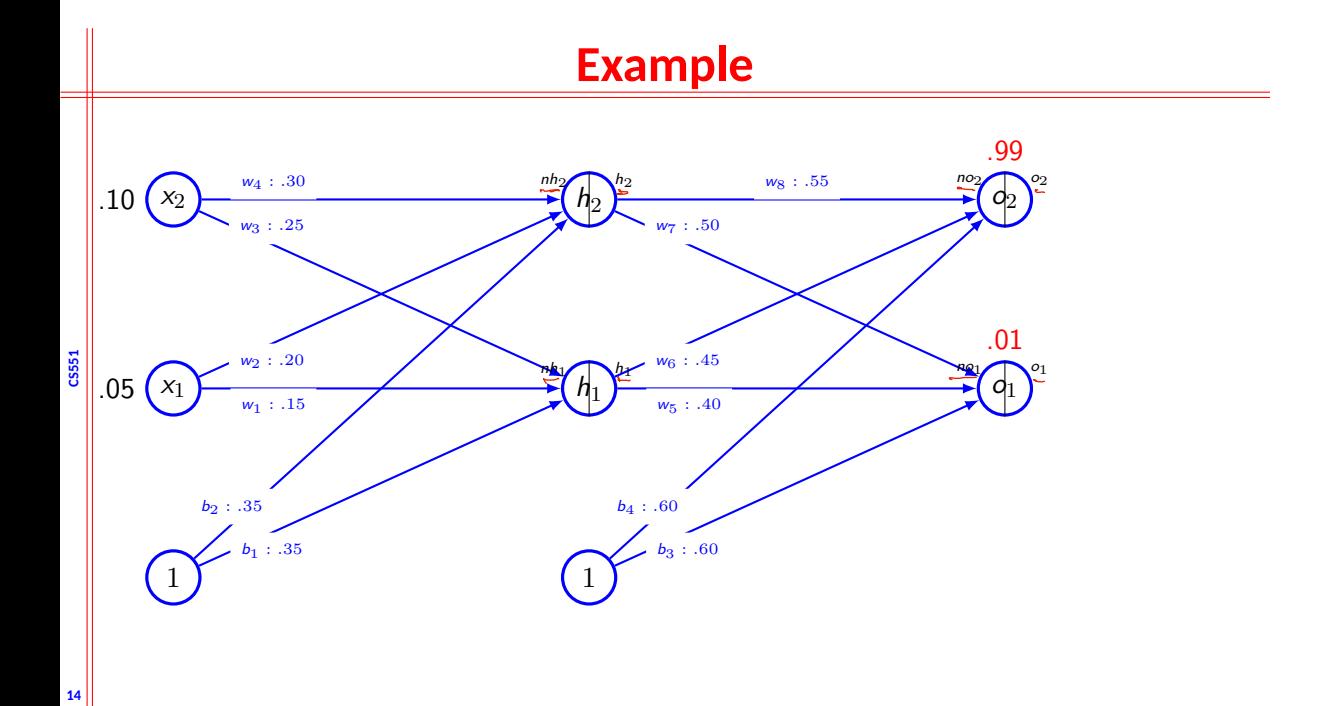

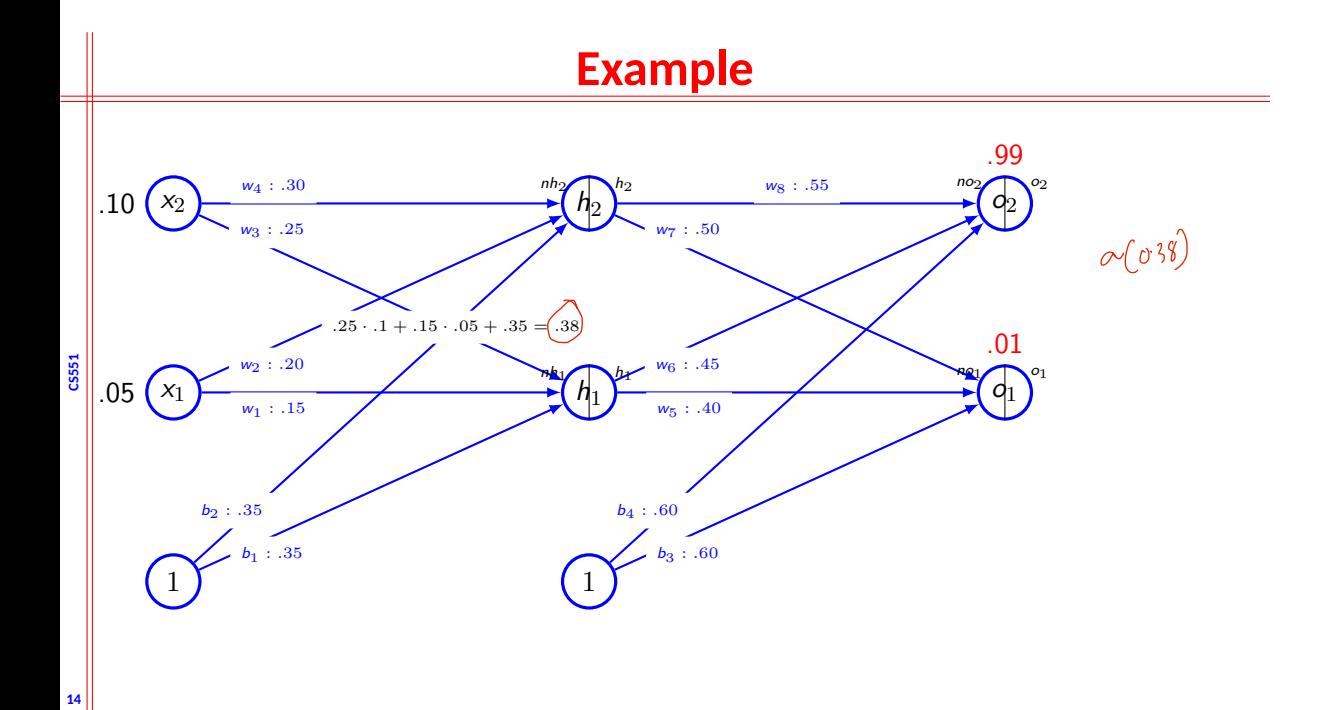

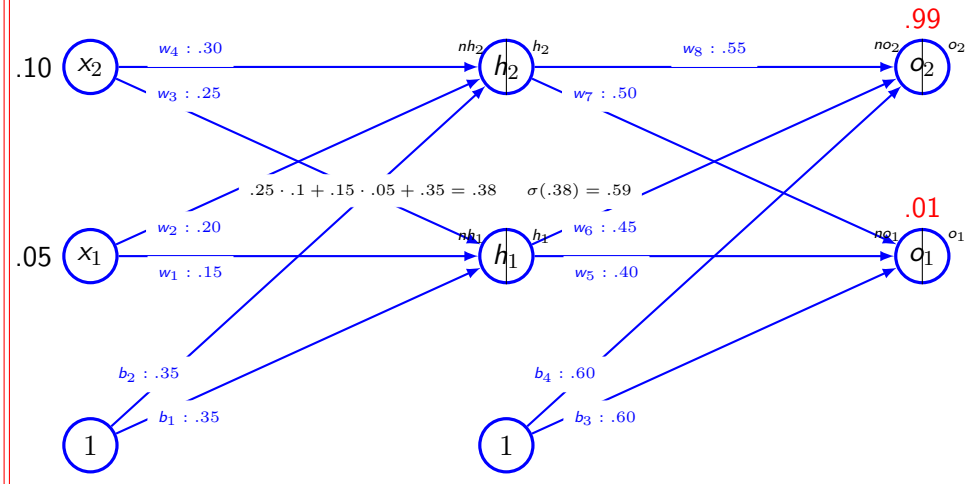

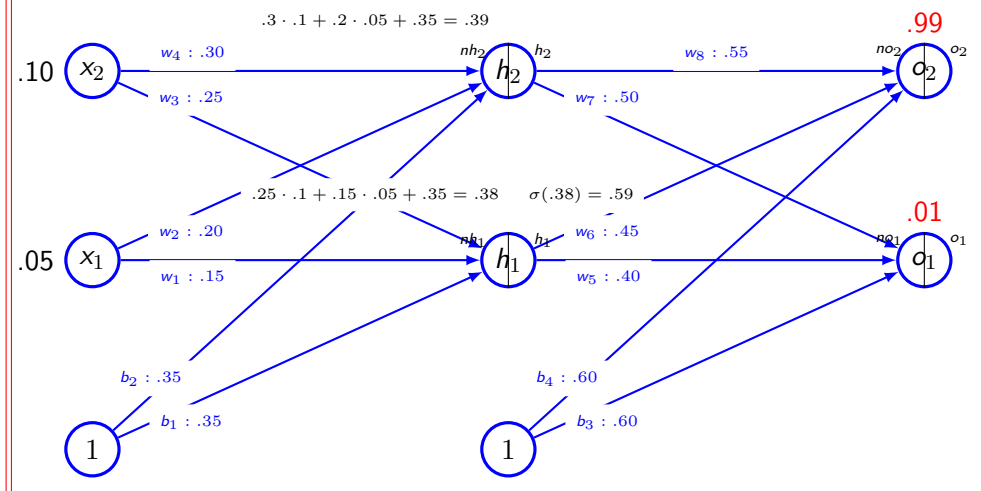

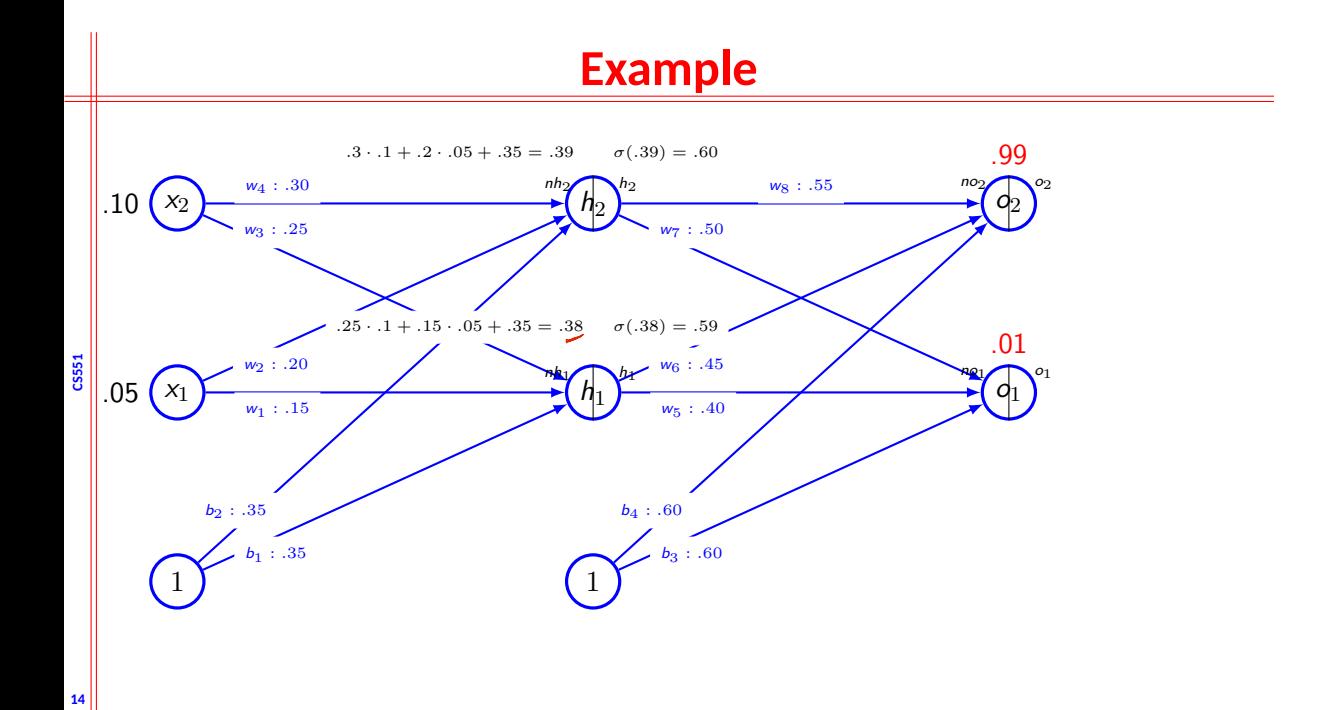

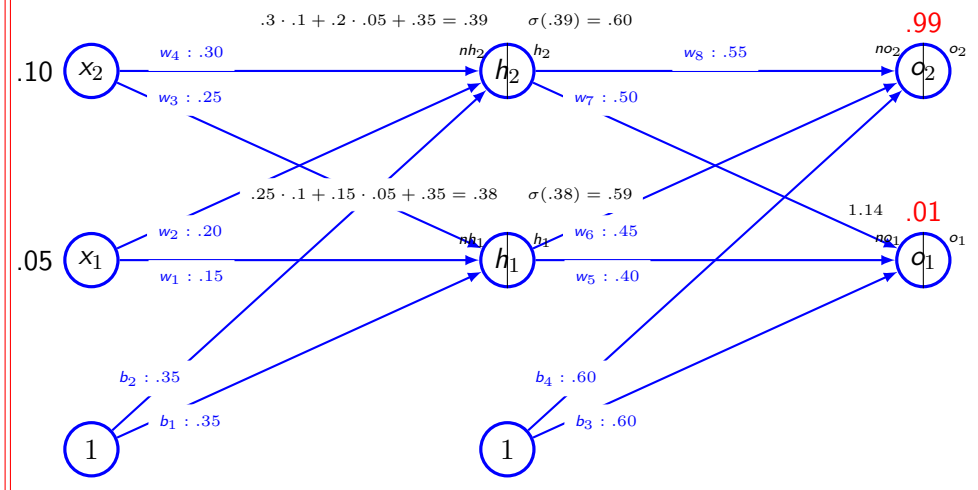

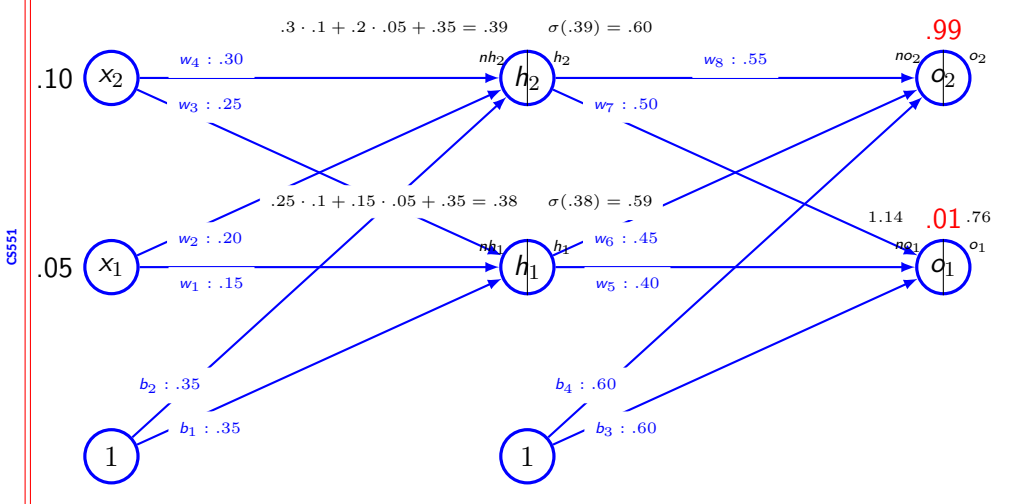

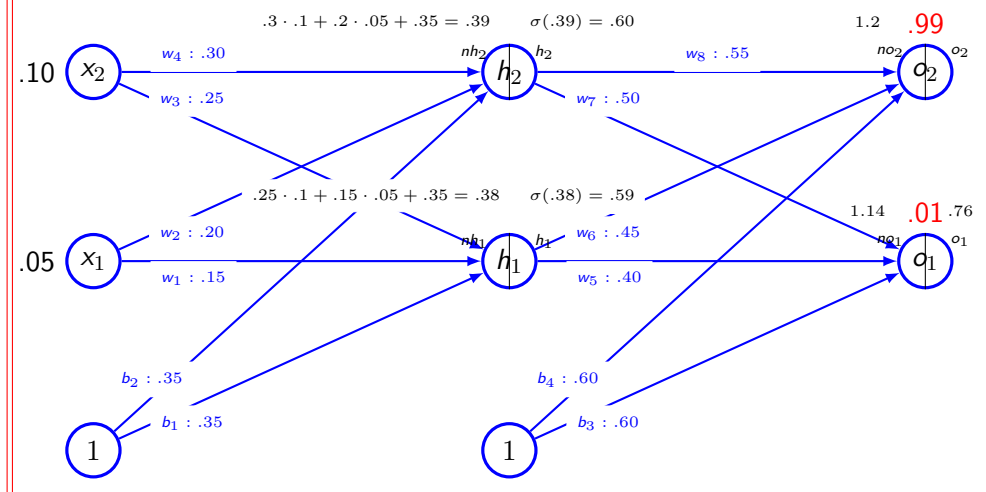

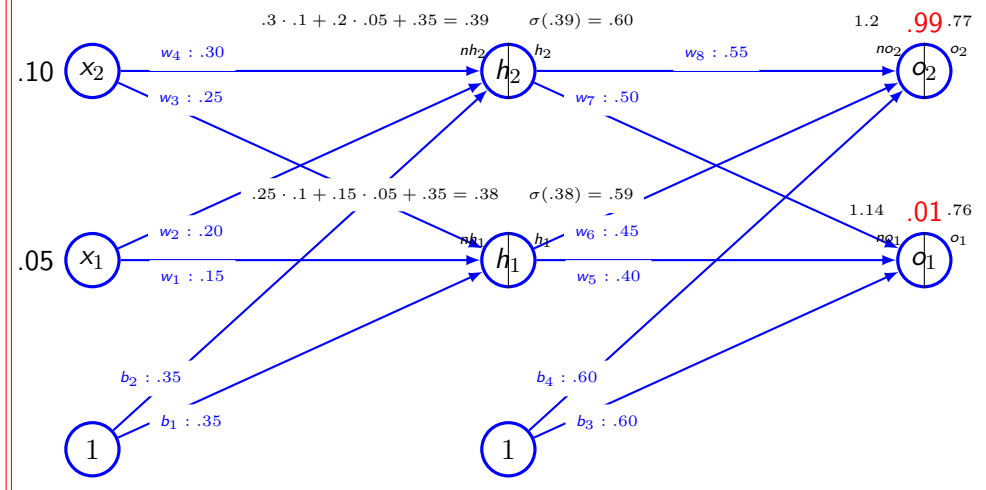

**CS51** 

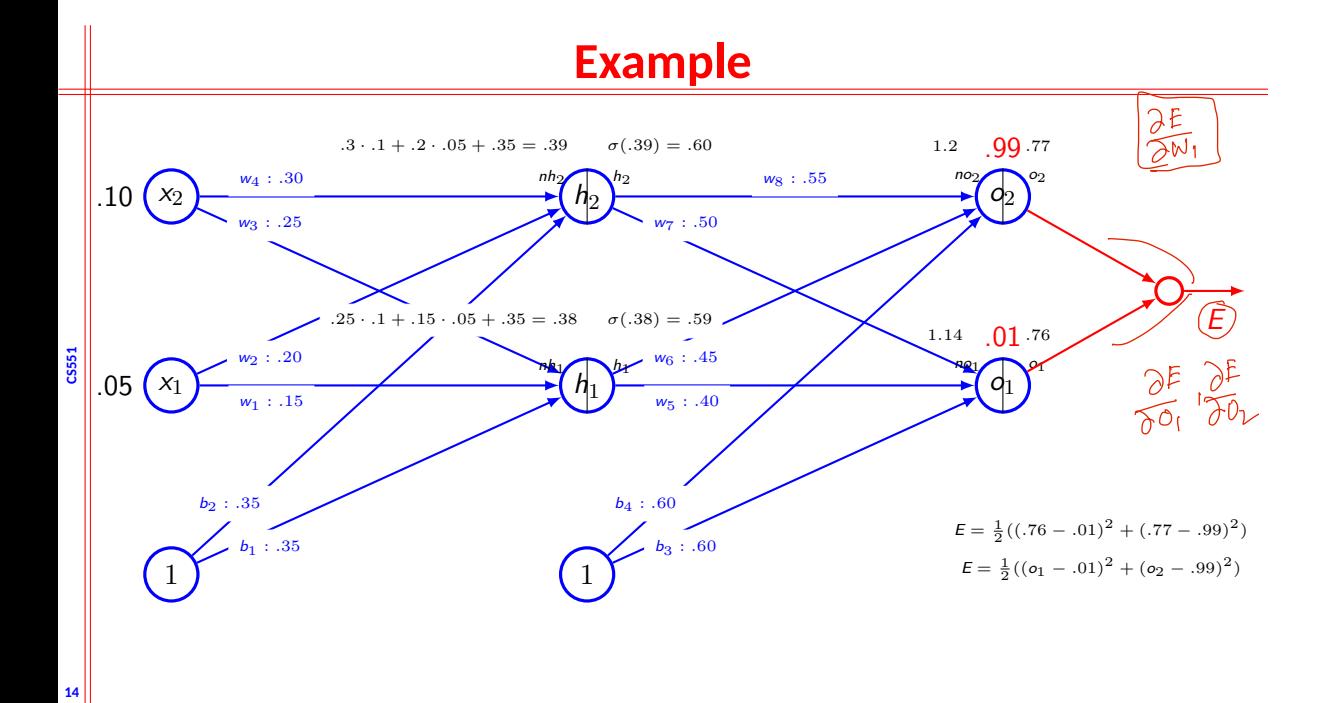

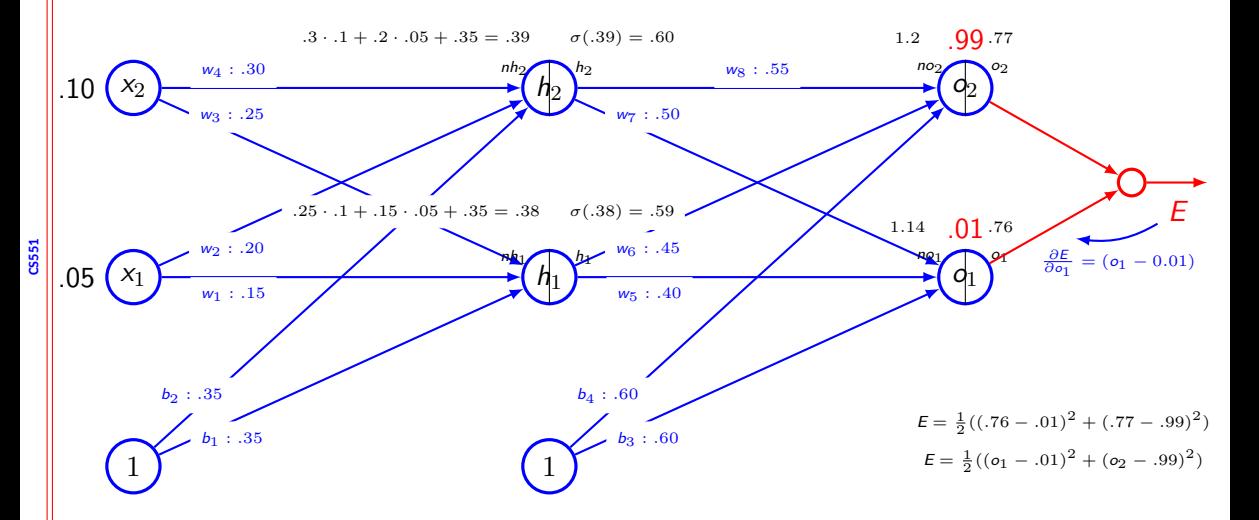

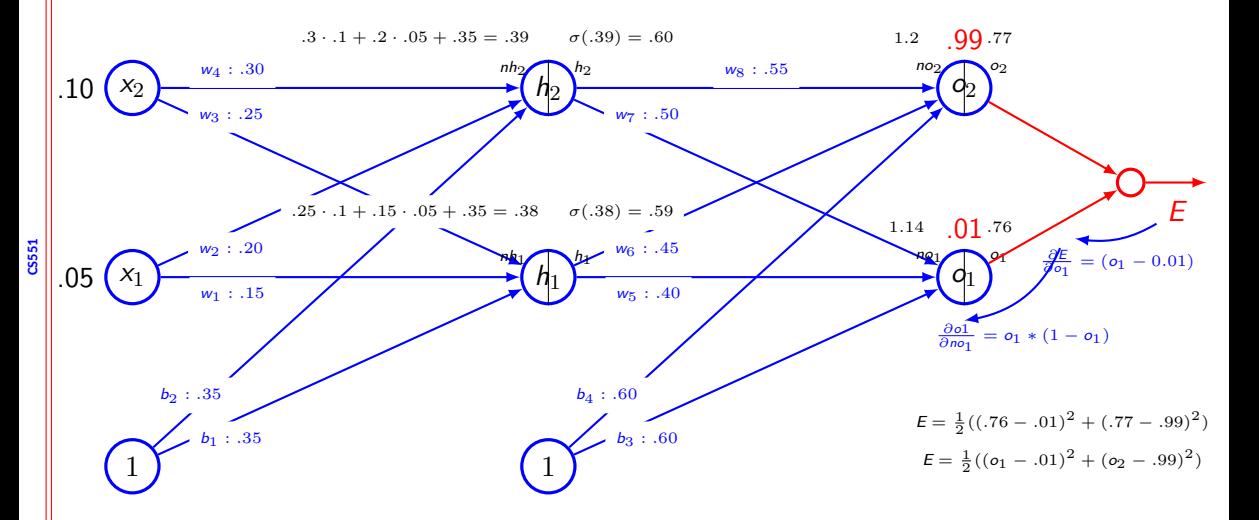

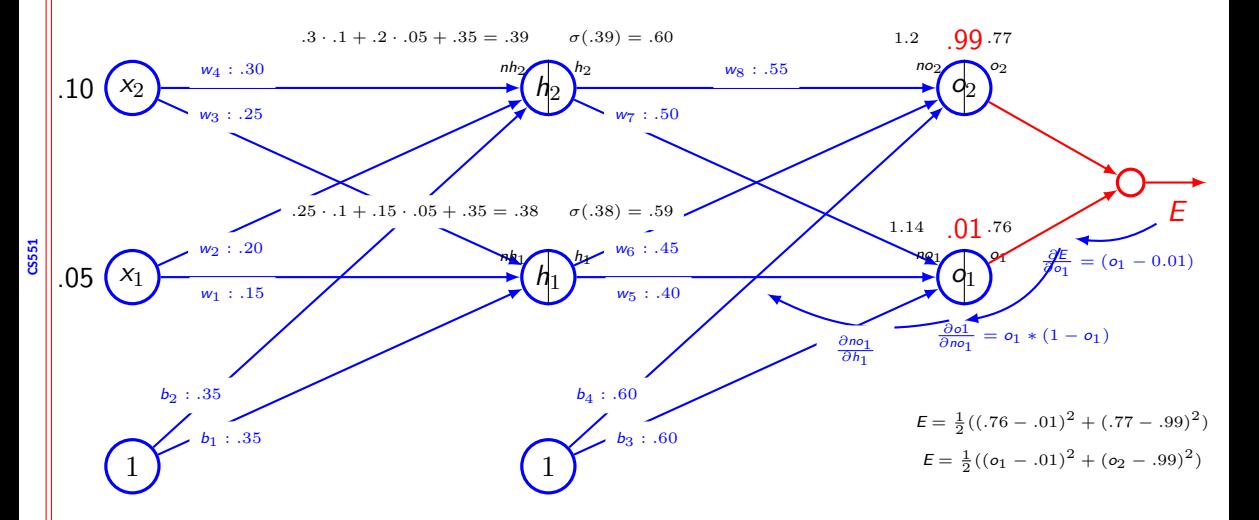

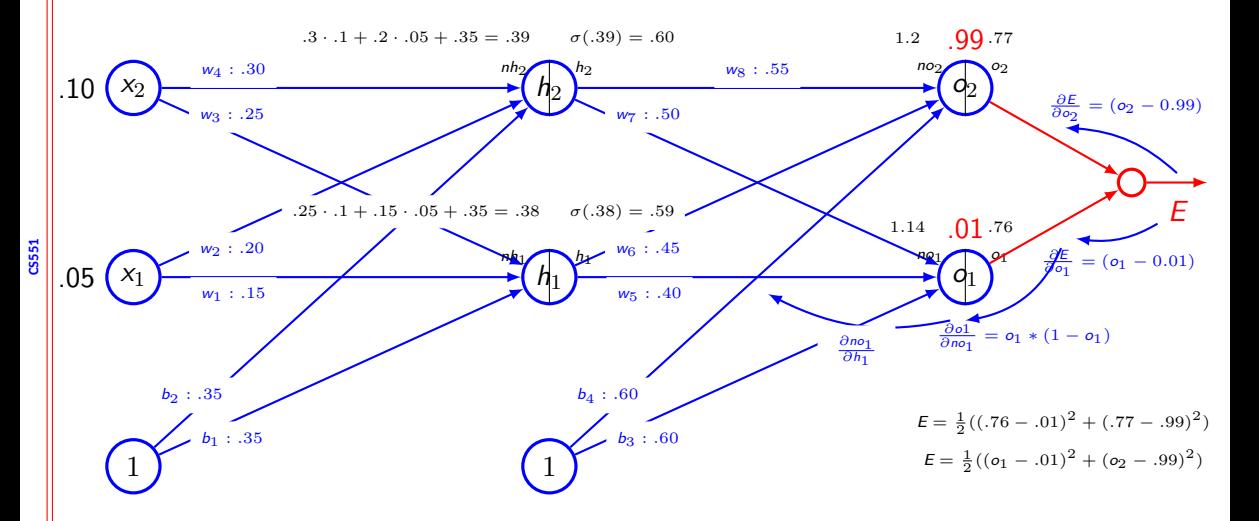

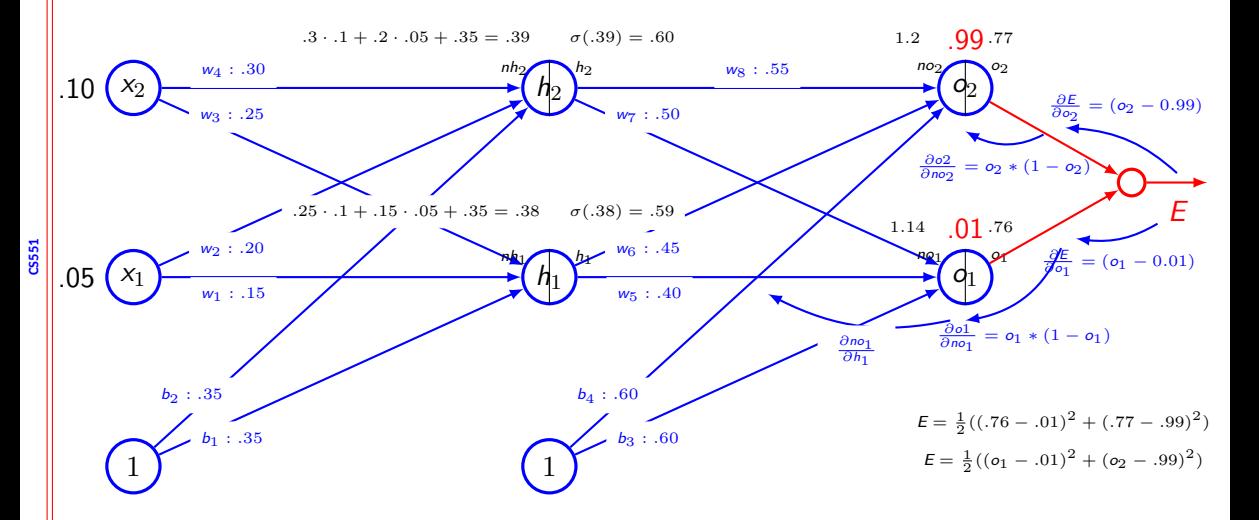

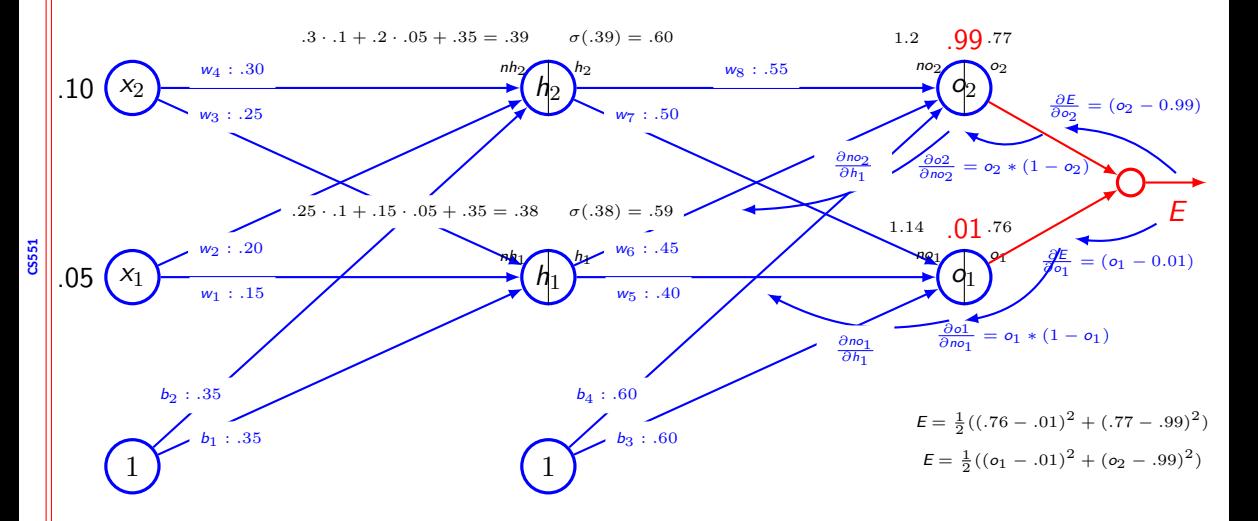

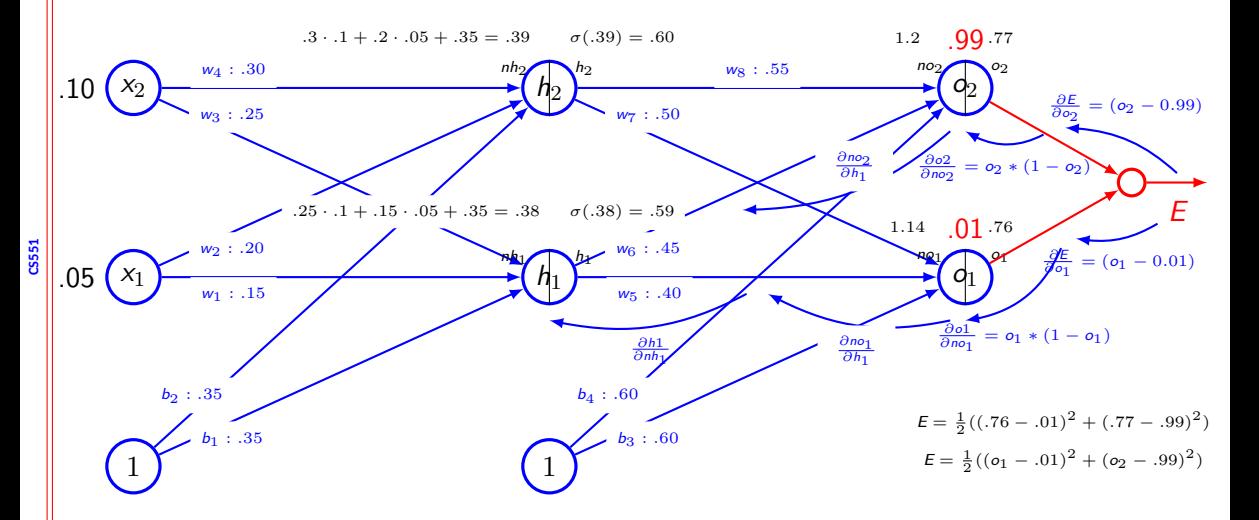

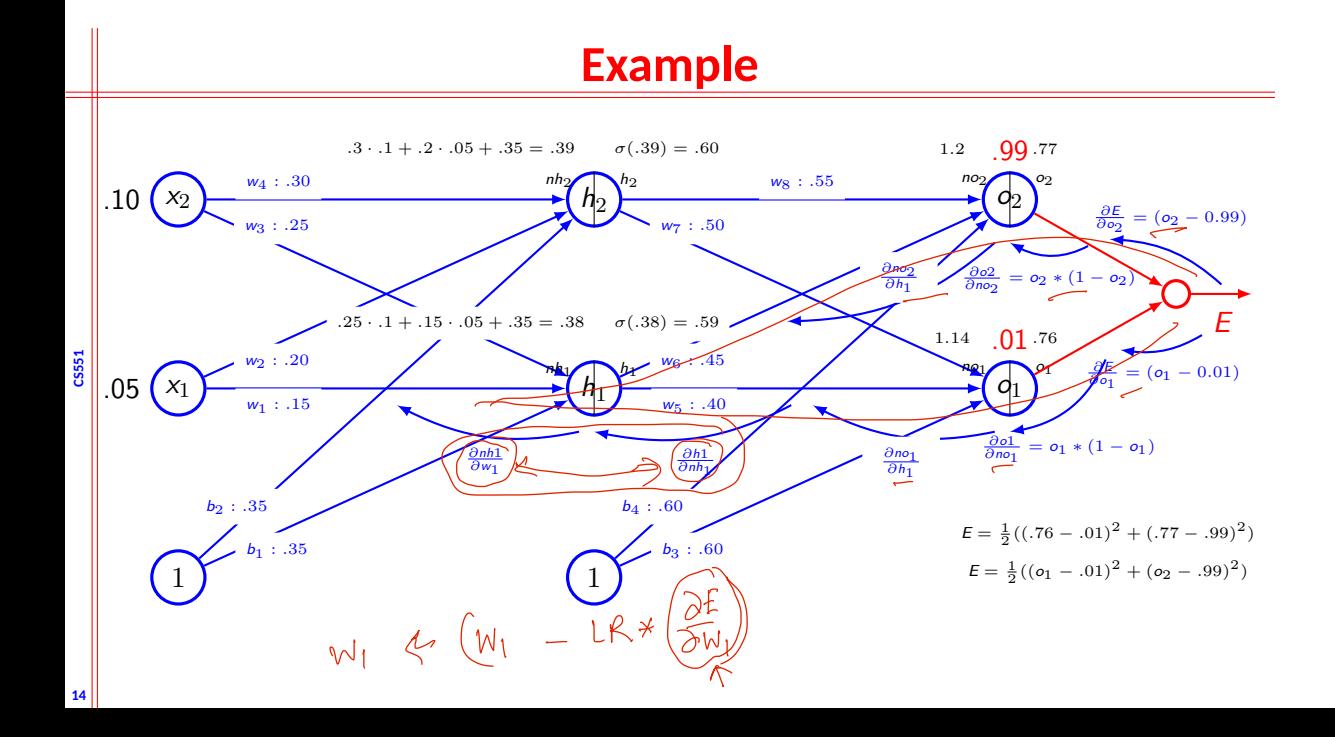

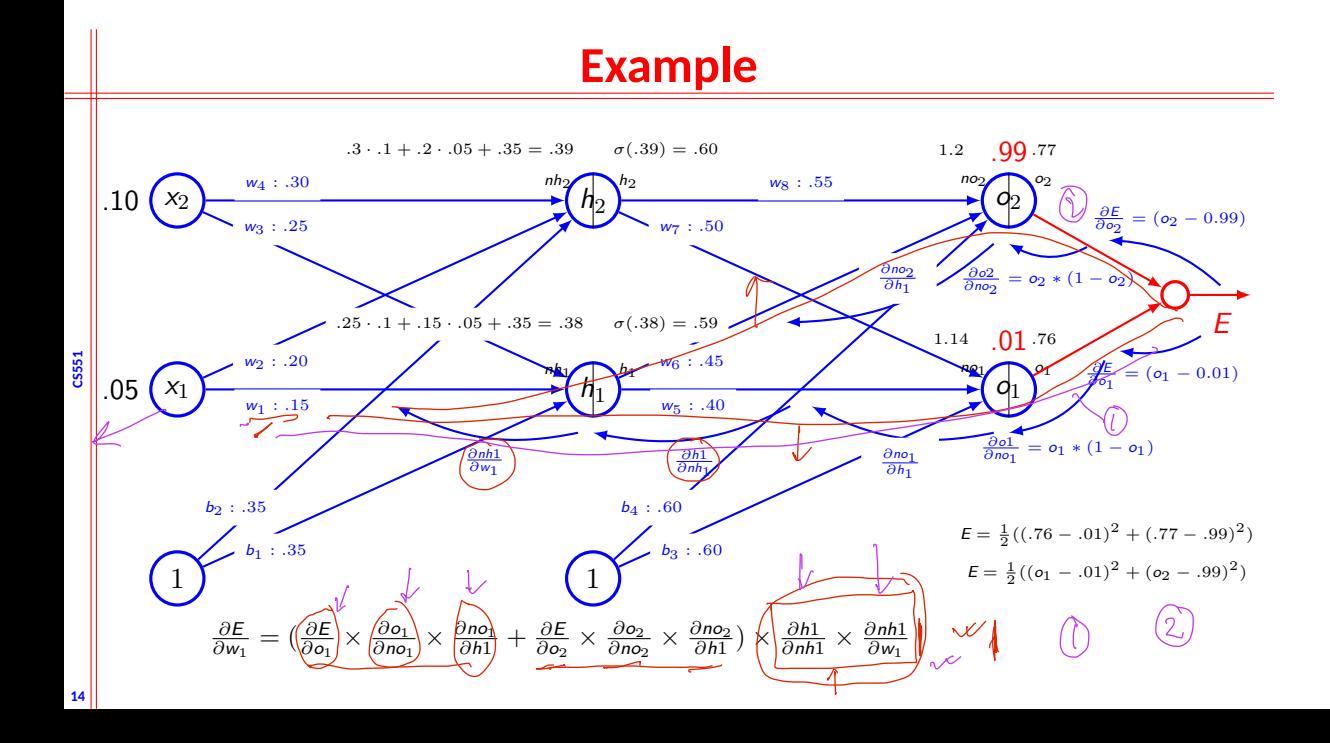

# **Application of chain rule**

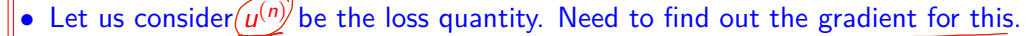

• Let  $u^{(1)}$  to  $u^{(n_i)}$  are the inputs

**CS551**

**15**

*•* Therefore, we wish to compute  $\left(\frac{\partial u^{(n)}}{\partial u^{(n)}}\right)$  $\frac{\partial u^{(n)}}{\partial u^{(i)}}$  where  $i=1,2,\ldots,n_i$ 

- Let us assume the nodes are ordered so that we can compute one after another  $\sqrt{ }$
- Each  $u^{(i)}$  is associated with an operation  $f^{(i)}$  ie.  $u^{(i)} = (f^{(i)} \mathbb{A}^{(i)})$

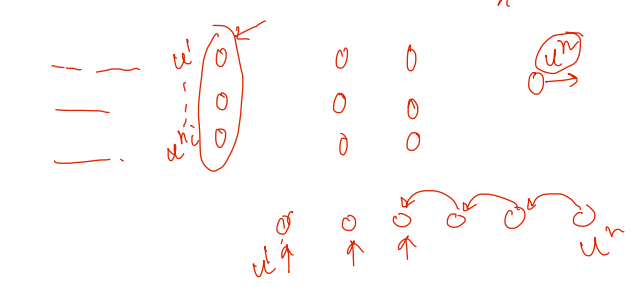

# **Algorithm for forward pass**

**CS551**  $$  $u^{(i)} \leftarrow x_i$ **end for**  $$  $\mathbb{A}^{(i)} \leftarrow \{ \boldsymbol{u}^{(j)} | j \in \mathit{Pa}(\boldsymbol{\mu}^{(i)}) \}$  $u^{(i)} \leftarrow f^{(i)}(A^{(i)})$ **end for return** *u* (*n*)

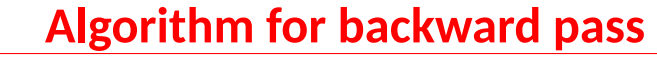

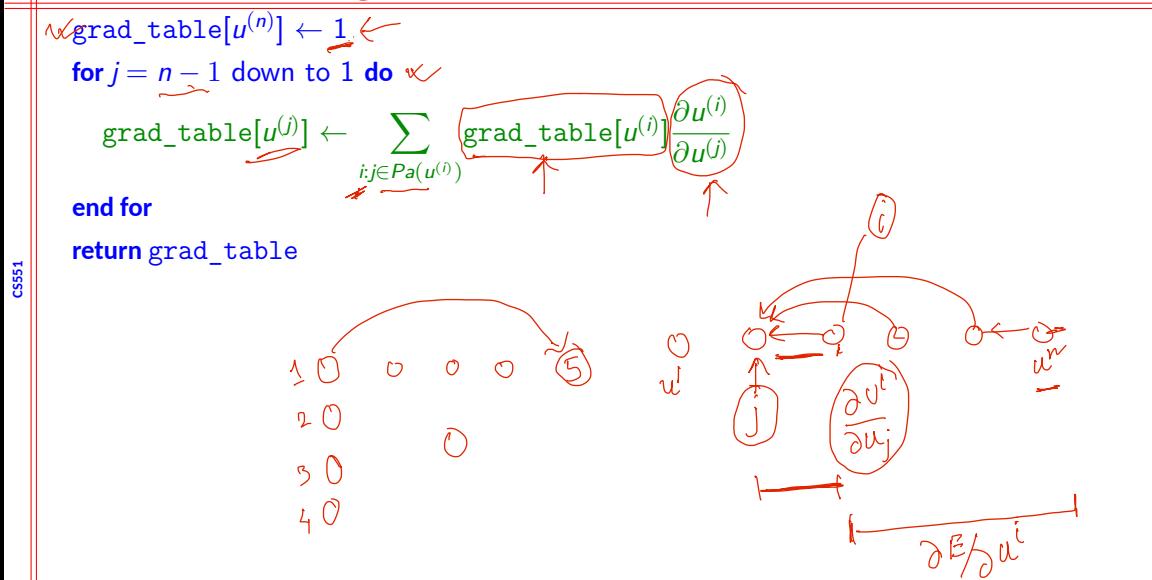

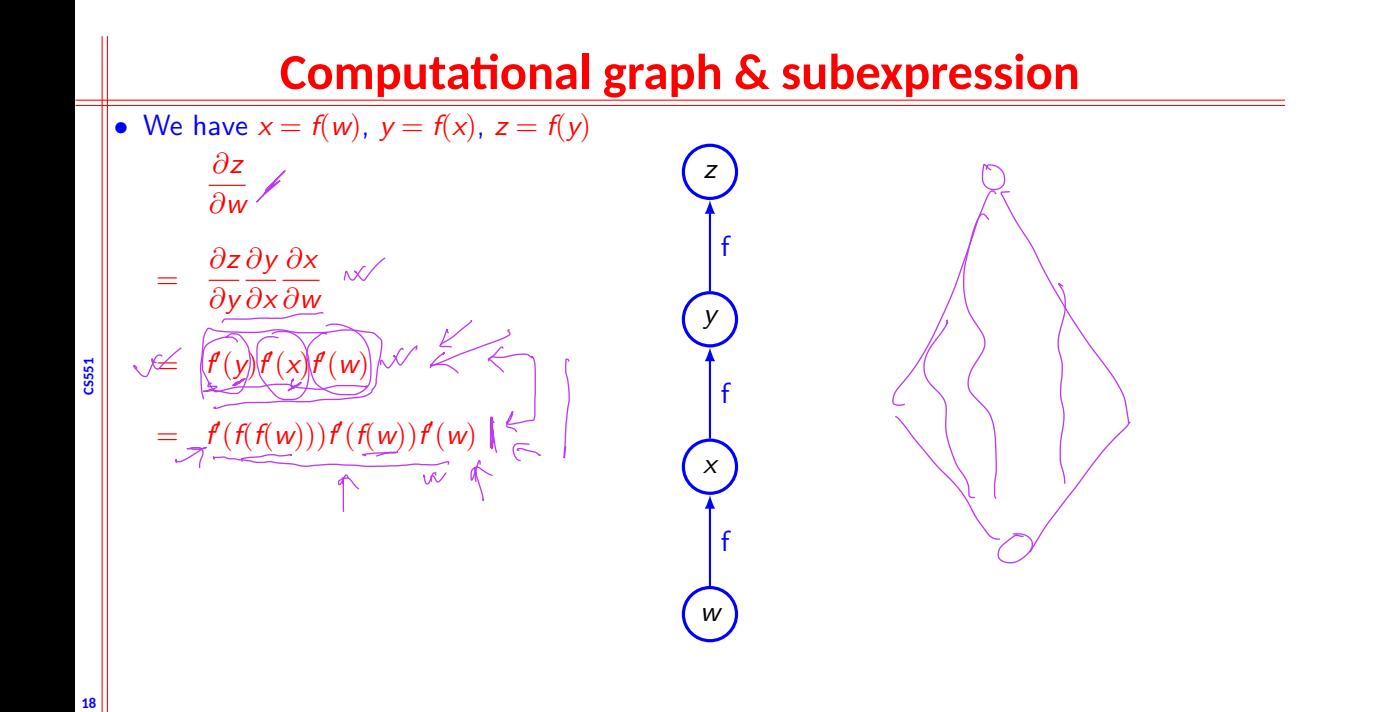

# **Forward propagation in MLP**

*•* Input

- $h^{(0)} = x$
- Computation for each layer  $k = 1, \ldots, l$ 
	- $a^{(k)} = b^{(k)} + W^{(k)}h^{(k-1)}$
	- $h^{(k)} = f(x^{(k)})$
- **CS551** *•* Computation of output and loss function
	- $\hat{\mathsf{y}} = \mathsf{h}^{(l)}$
	- $J = L(\hat{y}, y) + (\lambda \Omega(\theta))$

# **Backward computation in MLP**

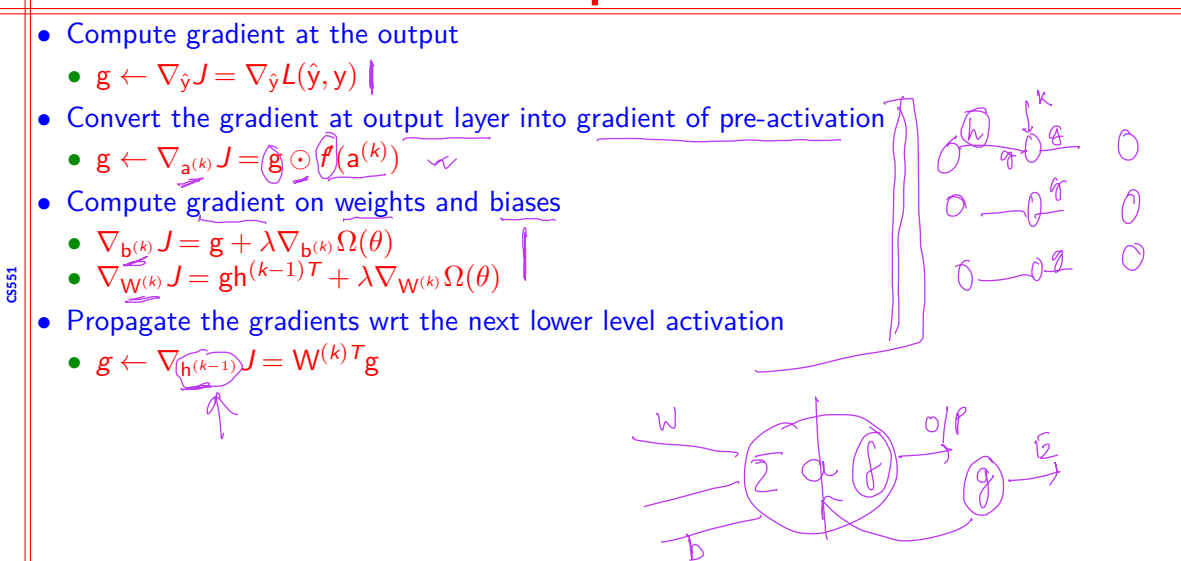

# **Computation of derivatives**

- Takes a computational graph and a set of numerical values for the inputs, then return a set of numerical values
	- Symbol-to-number differentiation  $\uparrow$
	- *•* Torch, Caffe

**CS551**

- Takes computational graph and add additional nodes to the graph that provide symbolic description of derivative
- *•* Symbol-to-symbol derivative
- Theano, TensorFlow  $\downarrow$

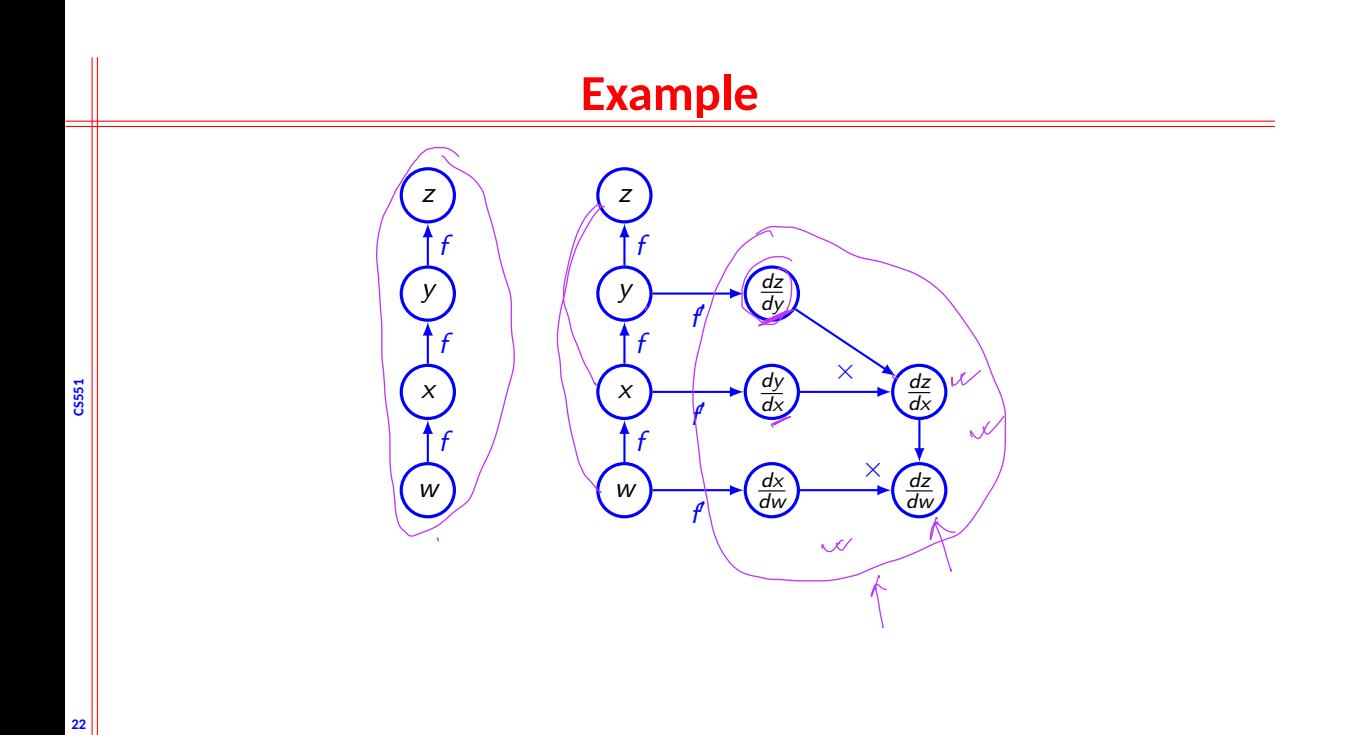

# **Summary**

![](_page_71_Picture_40.jpeg)

**CS551**

- *•* Recursive application of chain rule along the computational graph help to compute the gradients
- Forward pass compute the value of the operations and store the necessary information
- *•* Backward pass uses the loss function, computes the gradient, updates the parameters.